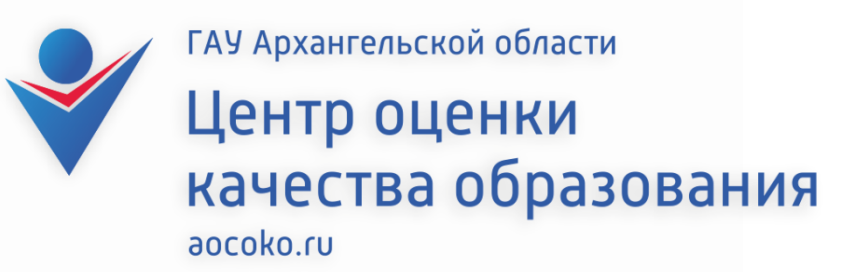

## **Урок для обучающихся по вопросам подготовки и проведения государственной итоговой аттестации в 9 классах**

### **Государственная итоговая аттестация (ГИА)**

**Государственная итоговая аттестация (ГИА),** завершает освоение имеющих государственную аккредитацию основных образовательных программ основного общего образования, является **обязательной**

#### **ОБЯЗАТЕЛЬНО ПРОХОЖДЕНИЕ ГИА ПО ЧЕТЫРЕМ ПРЕДМЕТАМ**

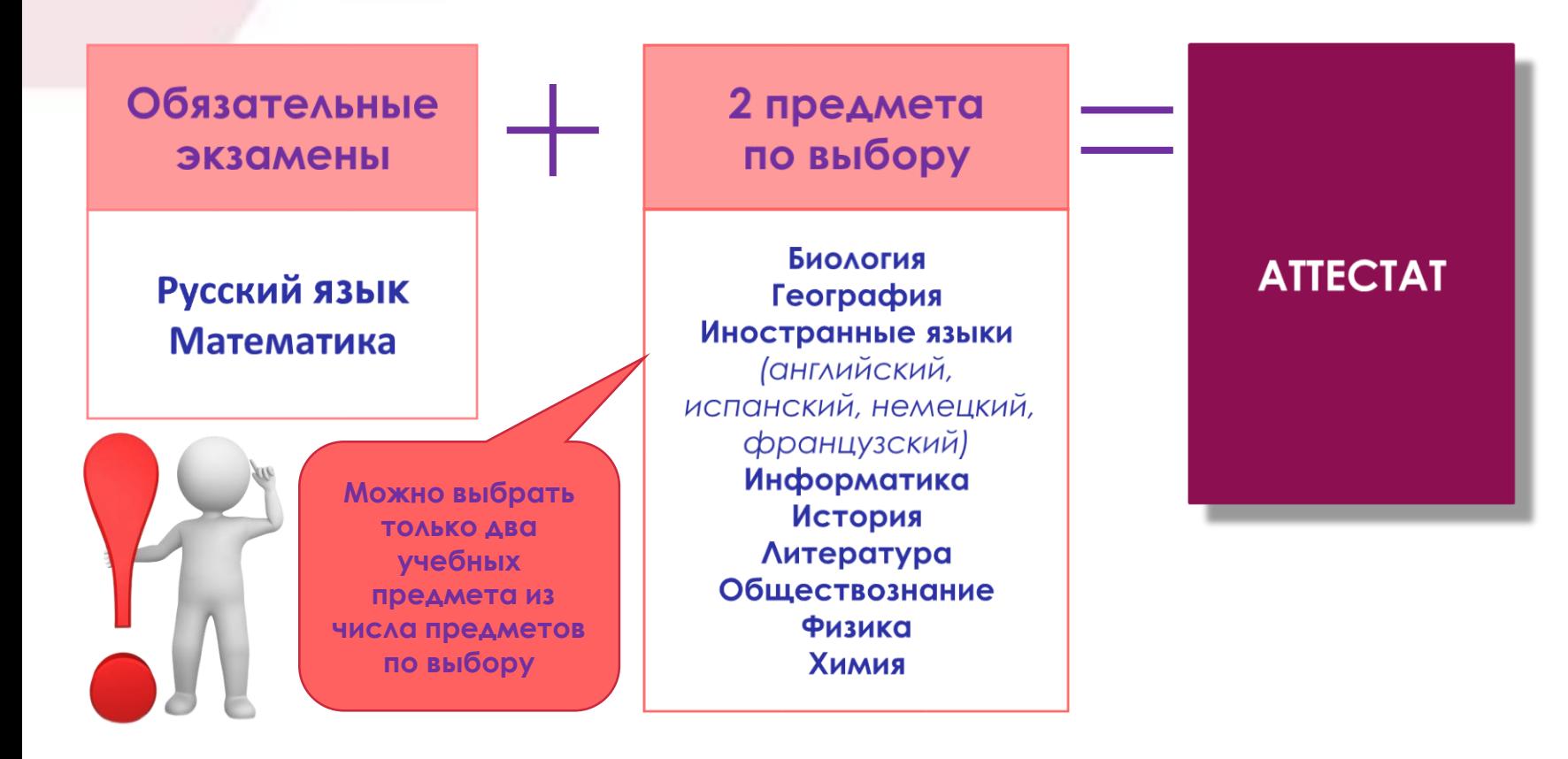

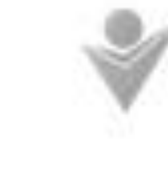

W Assambly voli of our re-Центр оценки качества образования

### **Исключение**

**по желанию**  обучающихся с **ограниченными возможностями здоровья, детей-инвалидов, инвалидов**

**2 ПРЕДМЕТА**

**Обязательные ЭКЗАМЕНЫ** 

Русский язык **Математика** 

## **Сроки ГИА-9 и допуск к ГИА-9**

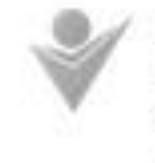

АУ Архангельской области Центр оценки качества образования arnit drivery of an

#### **К ГИА-9 допускаются обучающиеся:**

- не имеющие академической задолженности;
- в полном объеме выполнившие учебный план (имеющие годовые отметки по всем учебным предметам учебного плана за 9 класс не ниже удовлетворительных;
- имеющие результат «зачет» за итоговое собеседование по русскому языку

#### **Заявление на участие в ГИА-9 подается:**

- в образовательную организацию до 1 марта (включительно) текущего года;
- в заявлении указываются выбранные учебные предметы, форма и сроки участия в ГИА;
- изменить перечень указанных в заявлении предметов, форму и сроки участия в ГИА возможно только при наличии **уважительных причин**, подтвержденных документально. Для этого необходимо не позднее чем за две недели до начала соответствующего экзамена подать заявление в государственную экзаменационную комиссию (ГЭК)

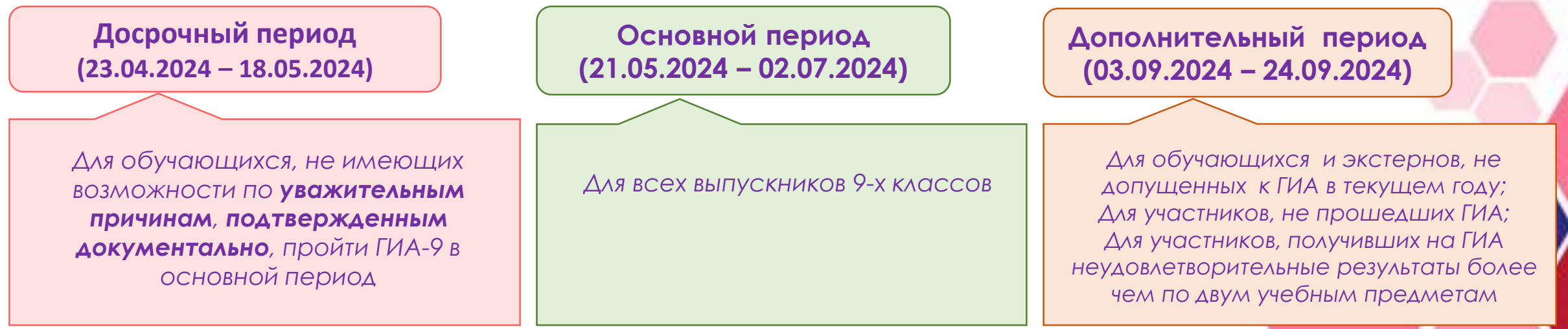

### **Государственная итоговая аттестация (ГИА)**

Williamswebhurwinii officers Центр оценки качества образования

**Проходит в пунктах проведения экзаменов (ППЭ)**

**Начало экзамена в 10:00 по местному времени**

**Личные вещи участник ГИА оставляет в специально выделенном месте для личных вещей участников до входа в ППЭ**

#### **На входе в ППЭ паспортный контроль**

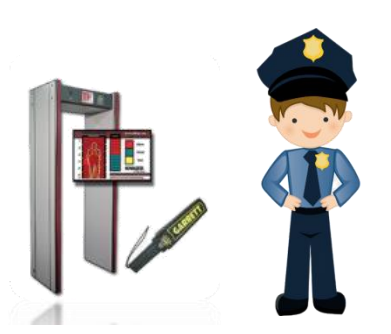

Допуск участников ГИА в ППЭ в день экзамена осуществляется **с 9:00 часов**

- при наличии документа, удостоверяющего личность участника ГИА
- при наличии в списке распределения участников ГИА в данный ППЭ

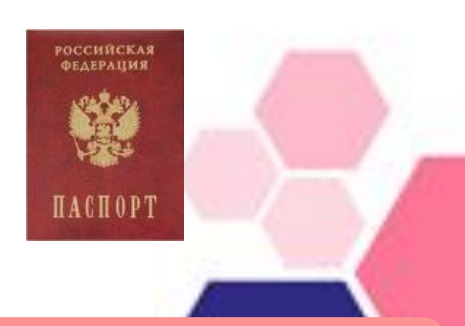

**При входе в аудиторию организаторы проводят идентификацию личности участника ГИА** 

**Во время экзамена на рабочем столе участника ГИА, помимо экзаменационных материалов, могут находиться только:**

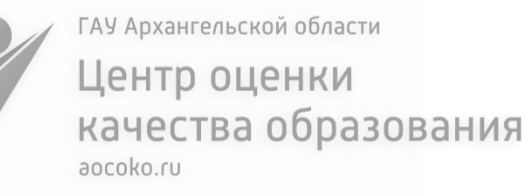

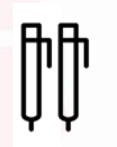

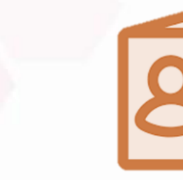

гелевая или капиллярная ручка с чернилами черного цвета и так и по и при черновики

документ, удостоверяющи й личность

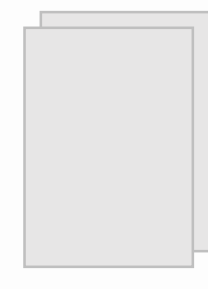

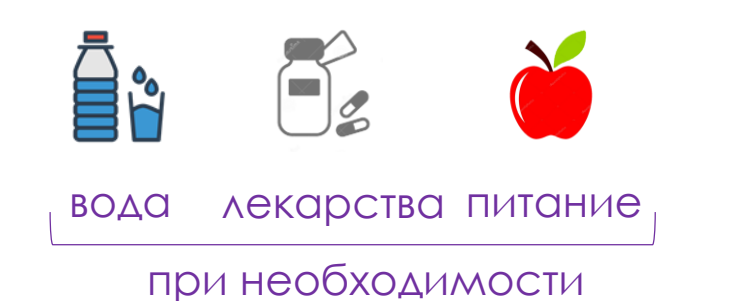

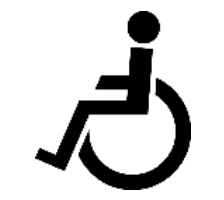

специальные технические средства

Carpenter Carpenter средства обучения и воспитания

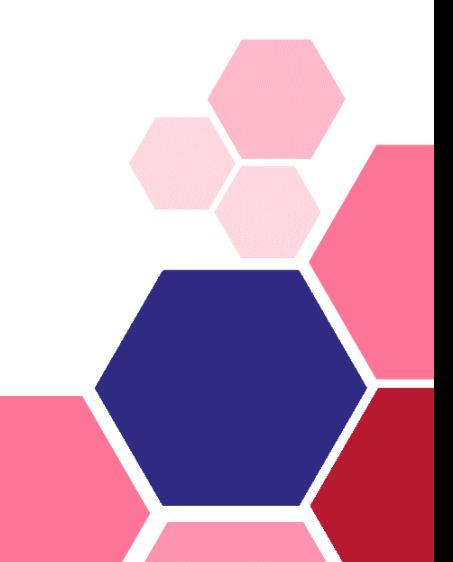

#### **Продолжительность ОГЭ**

ГАУ Архангельской области

Центр оценки качества образования aocoko.ru

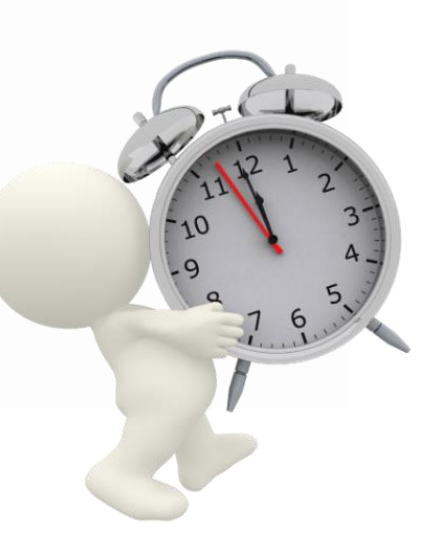

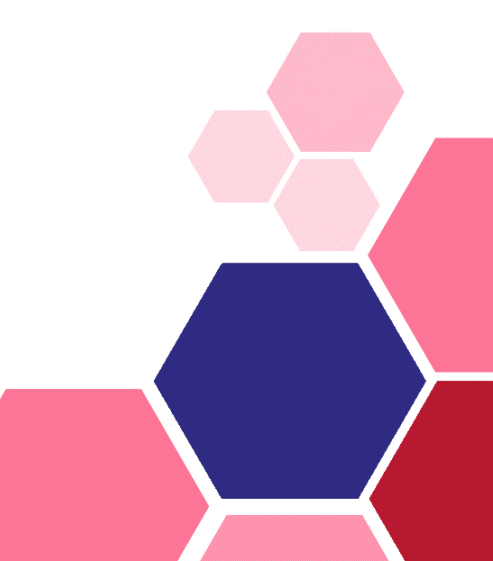

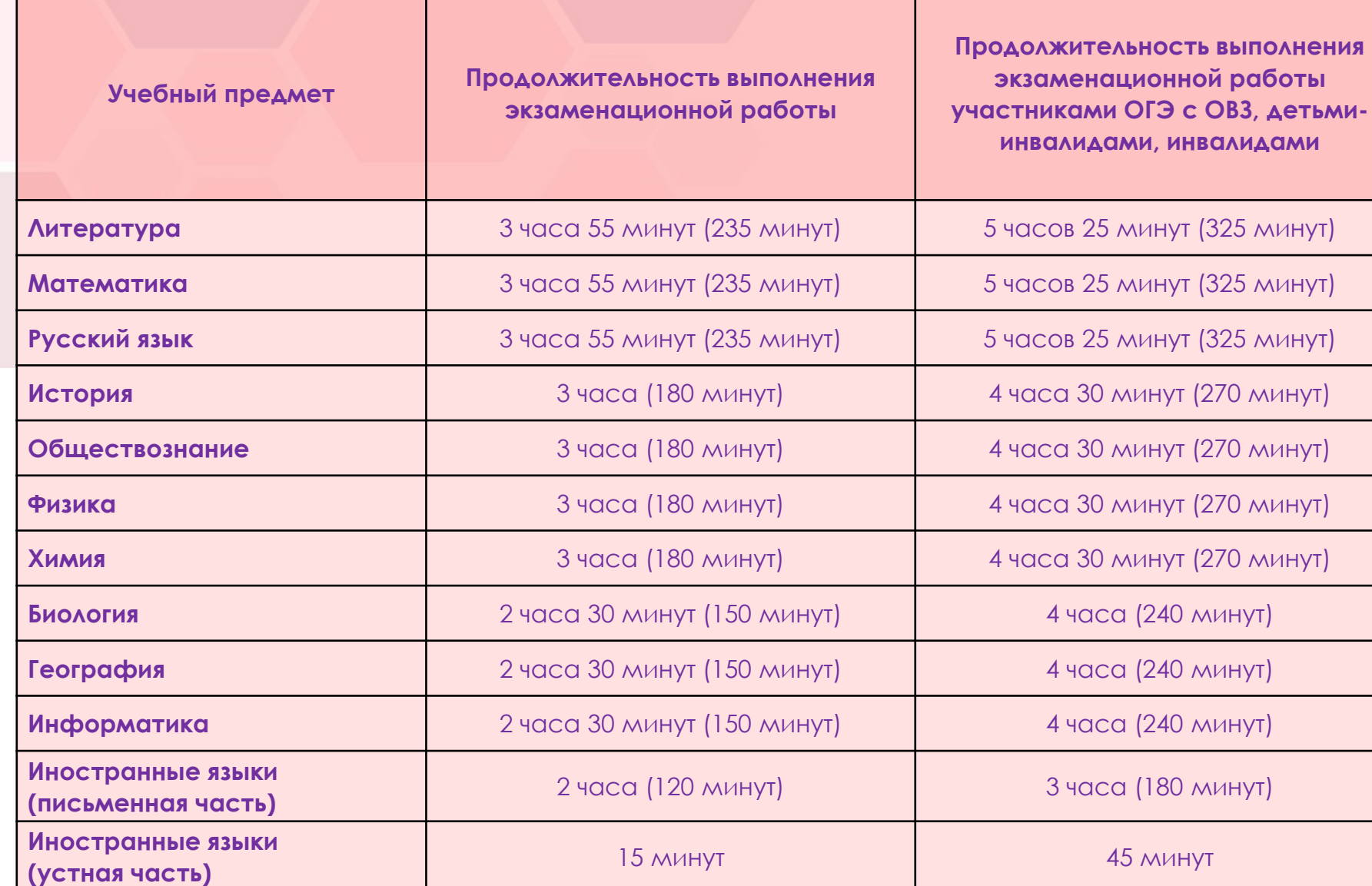

#### **Средства обучения и воспитания, которыми можно пользоваться участникам на ОГЭ**

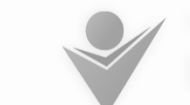

ГАУ Архангельской области Центр оценки качества образования

aocoko.ru

\*Линейка, не содержащая справочной информации; \*\*Непрограммируемый калькулятор, обеспечивающий выполнение арифметических вычислений (сложение, вычитание, умножение, деление, извлечение корня) и вычисление тригонометрических функций (sin, cos, tg, ctg, arcsin, arccos, arctg), а также не осуществляющий функций средства связи, хранилища базы данных и не имеющий доступ к сетям передачи данных (в том числе к информационнотелекоммуникационной сети «Интернет»)

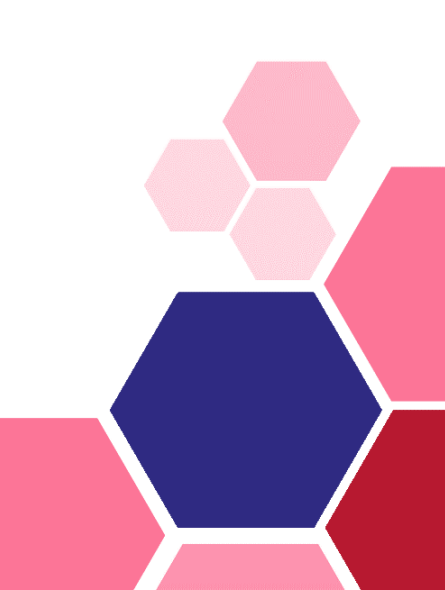

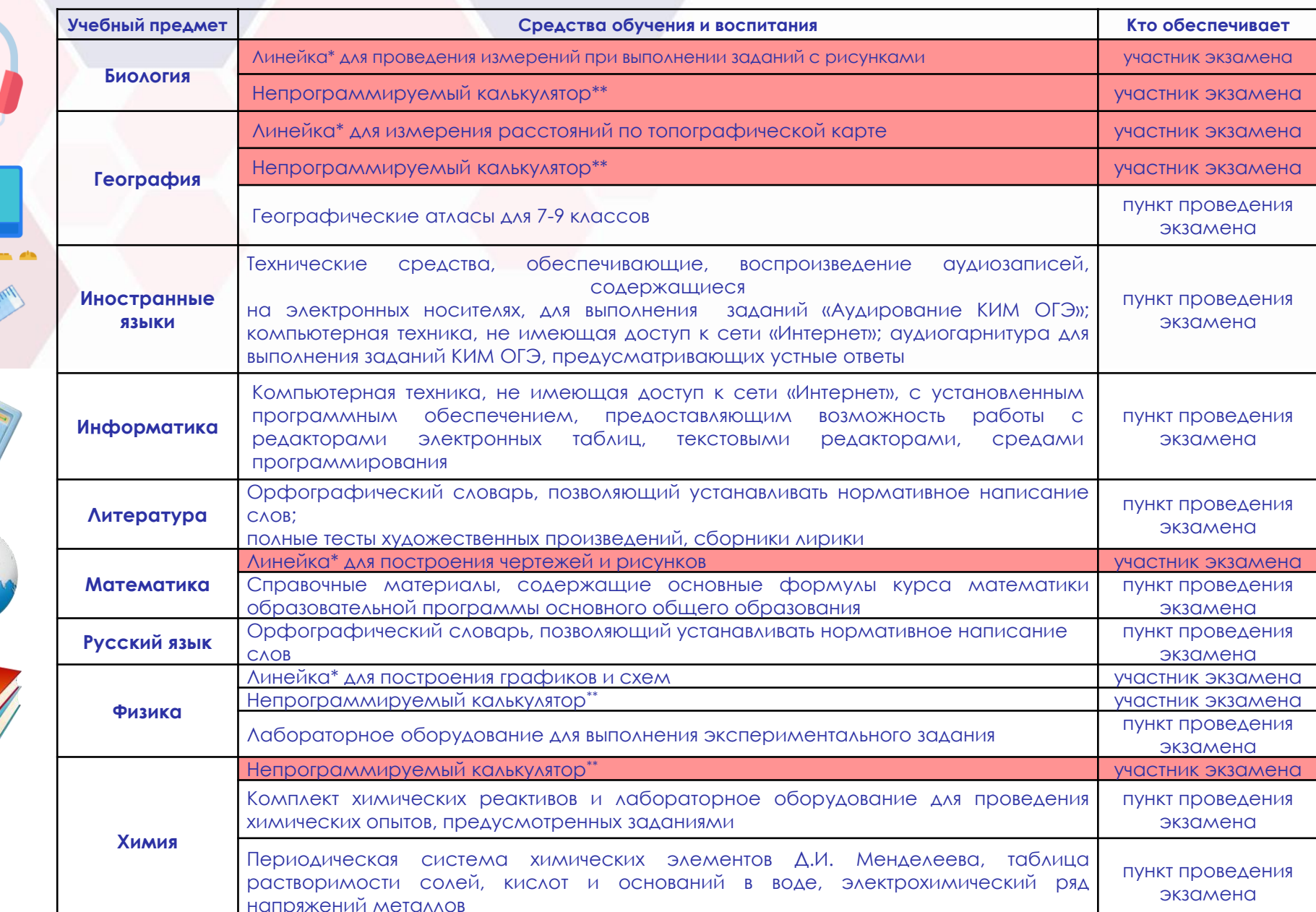

### **Проведение экзамена в аудитории ППЭ**

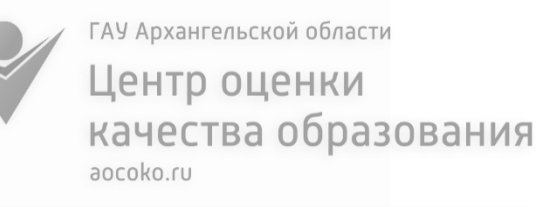

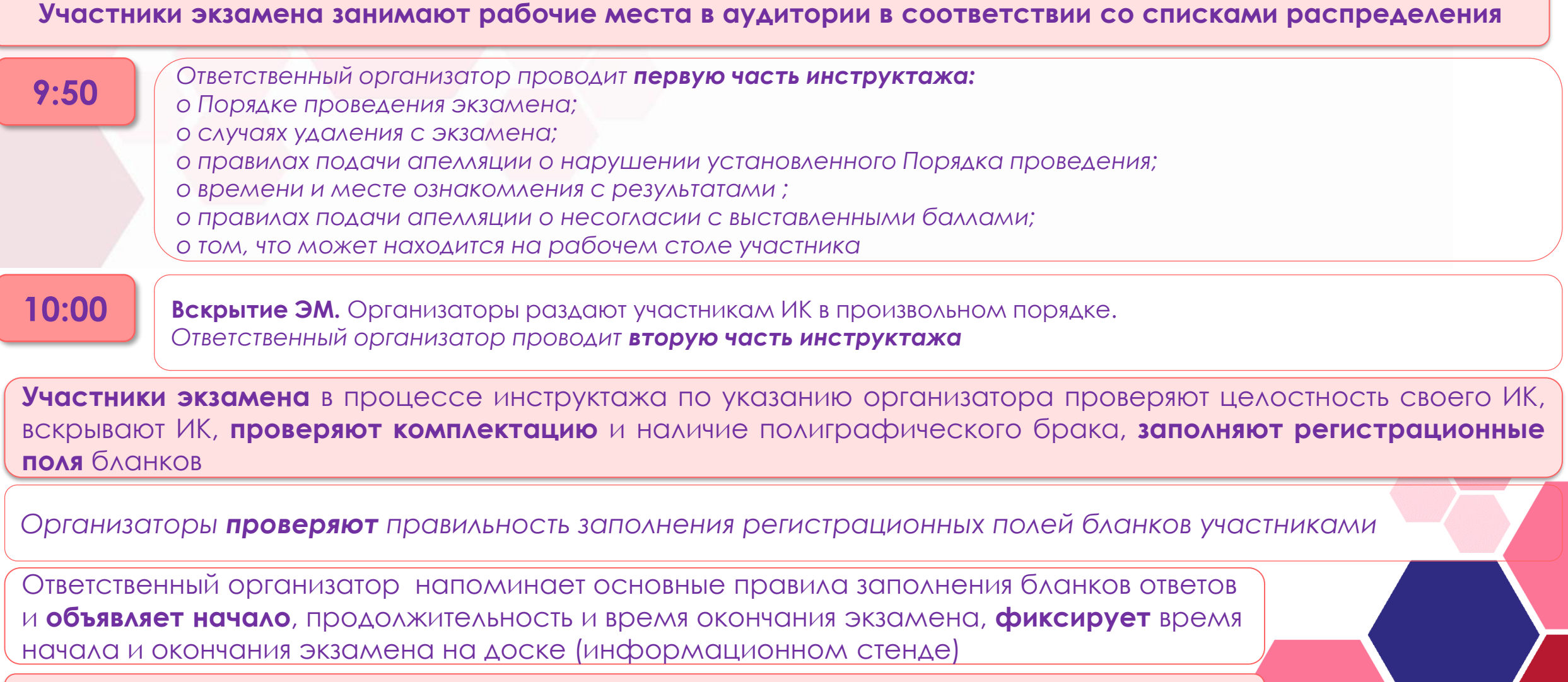

**Участники приступают к выполнению экзаменационной работы**

## **Во время проведения экзамена ЗАПРЕЩАЕТСЯ:**

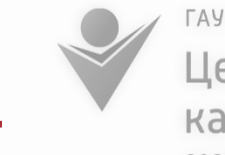

ГАУ Архангельской области Центр оценки качества образования aocoko.ru

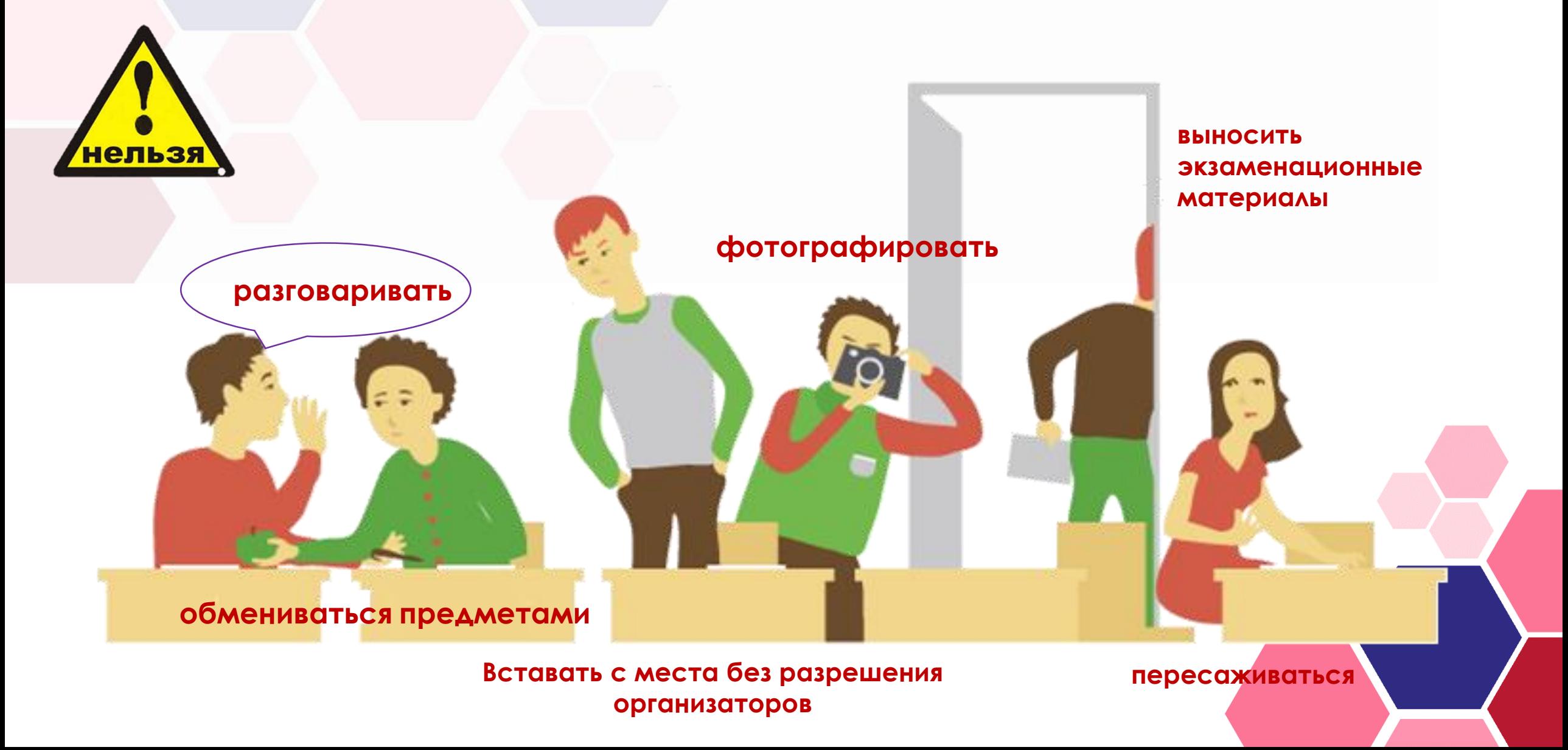

### **Во время проведения экзамена ЗАПРЕЩАЕТСЯ:**

ГАУ Архангельской области Центр оценки качества образования aocoko.ru

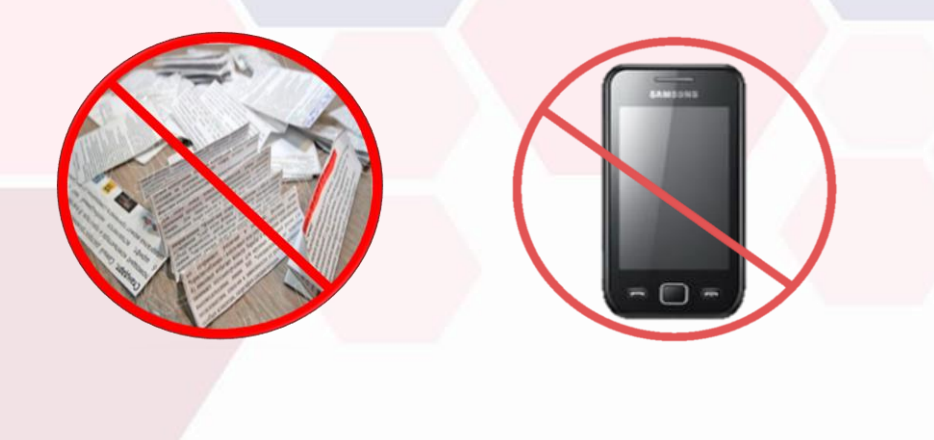

#### **Участникам экзамена иметь при себе:**

- **средства связи, фото-, аудио- и видеоаппаратуру, электронно-вычислительную технику**
- **справочные материалы, письменные заметки и иные средства хранения и передачи информации**

### **УДАЛЕНИЕ С ЭКЗАМЕНА! АННУЛИРОВАНИЕ РЕЗУЛЬТАТА!**

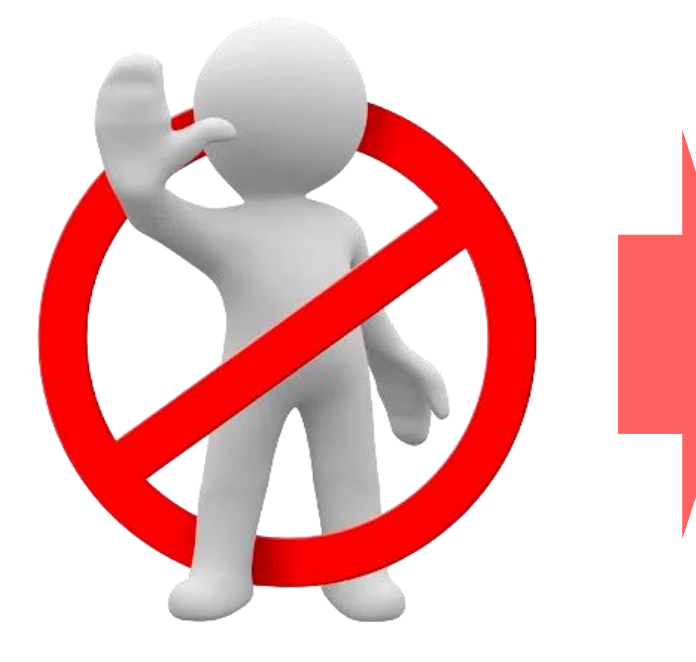

**Пересдача данного экзамена возможна только в дополнительный этап (сентябрь)**

### **Ознакомление с результатами**

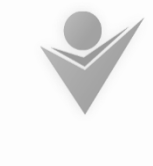

ГАУ Архангельской области Центр оценки качества образования aocoko.ru

- \* \* \* \* \* \* \* \* \* \* \* \* Calendar
- Результаты ГИА-9 **признаются удовлетворительными** в случае, если участник ГИА по учебным предметам набрал **минимальное количество первичных баллов;**
- **Обработка и проверка** экзаменационных работ занимает **не более 10 календарных дней;**
- **Утверждение результатов ГИА** осуществляется в течении **одного рабочего дня** с момента получения результатов проверки экзаменационных работ;
- После утверждения ГЭК результаты ГИА в течение **одного рабочего дня передаются**
- **в образовательные организации** для последующего ознакомления обучающихся с утвержденными результатами ГИА;
- **Ознакомление** обучающихся с полученными ими результатами по учебному предмету осуществляется в течение **одного рабочего дня** со дня их передачи в образовательные организации;
- Указанный день считается **официальным днем объявления результатов**

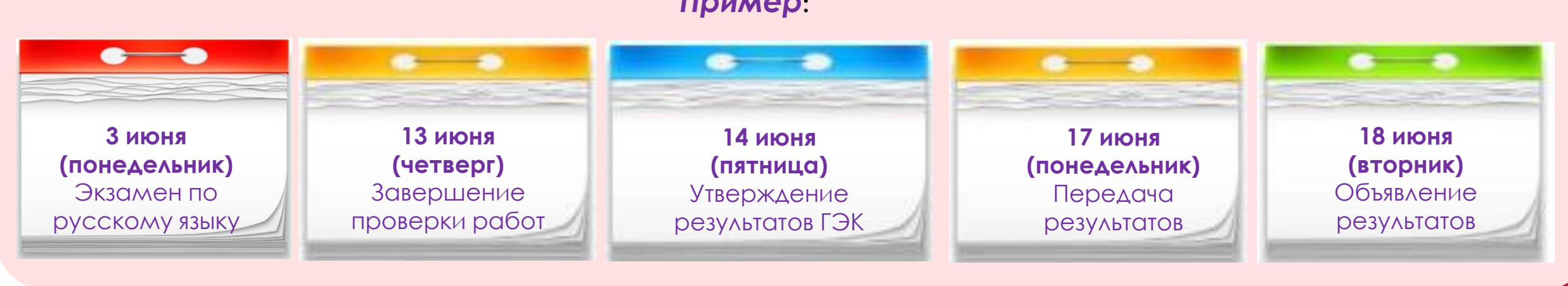

#### *Пример***:**

### **Графики информирования участников ГИА**

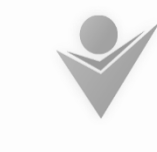

ГАУ Архангельской области Центр оценки качества образования aocoko.ru

### **Сайт ГАУ АО ЦОКО (aocoko.ru)**

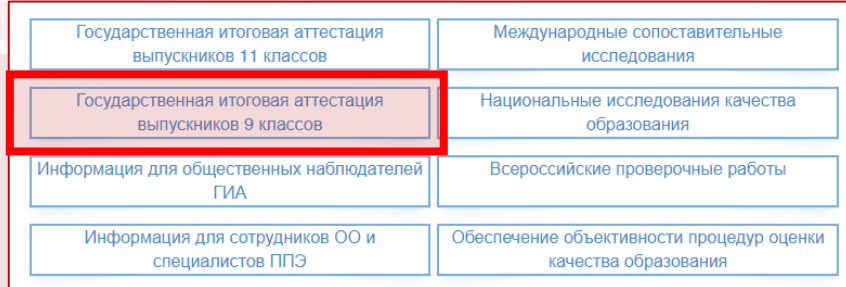

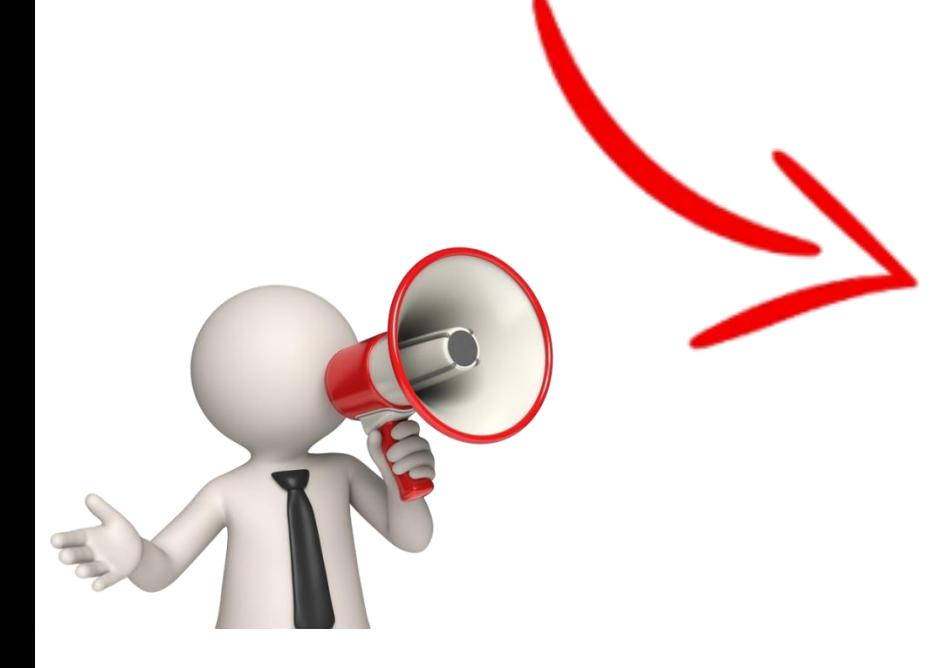

#### **TWA**

Государственная итоговая аттестация 11 класс

Государственная итоговая аттестация 9 класс

Информация для общественных наблюдателей

Информация для сотрудников ОО и специалистов ППЭ

#### ГИА-9 (ОГЭ, ГВЭ-9)

1. Нормативные правовые документы 2. Информационные, методические

материалы

3. Демоверсии, спецификации, кодификаторы

4. Итоговое собеседование

5. Расписание экзаменов, ознакомление с результатами

6. Подача апелляции. Графики информирования участников ГИА

7. Планирование ГИА-9

8. Регистрация заявлений на участие в ГИА-9

9. Статистико-аналитические отчеты

10. Карта ППЭ

11. Программное обеспечение ГИА-9

12. Участники с ОВЗ ГИА-9

ОГЭ, ГВЭ-9. Примерный график информирования участников о сроках подачи и рассмотрения апелляций о несогласии с выставленными баллами в 2024 году

\* Уважаемые участники ГИА-9 2024!

 $9K2$ 

Обращаем ваше внимание на то, что в графике информирования участников о сроках подачи и рассмотрения апелляций о несогласии с выставленными баллами возможны изменения. Следите, пожалуйста, за обновлениями в этом разделе.

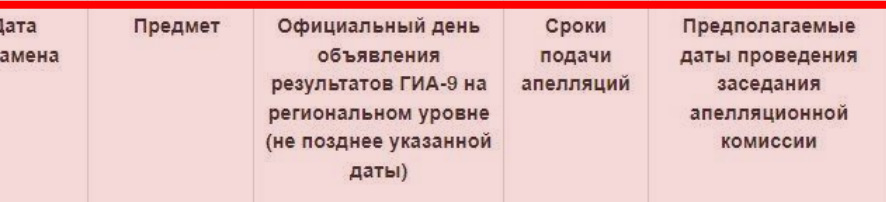

основной период

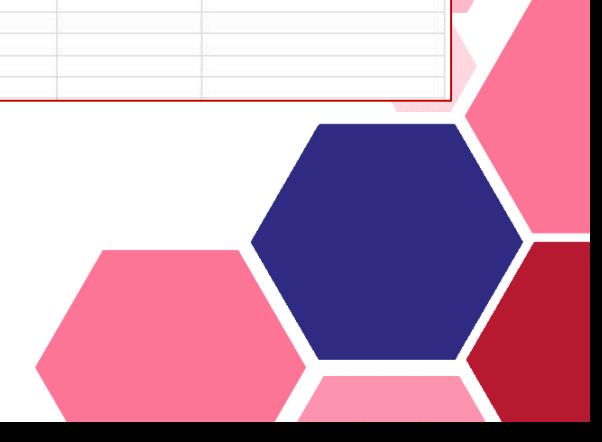

### **Официальное ознакомление с результатами**

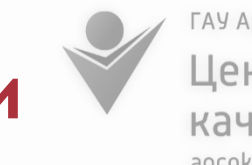

ГАУ Архангельской области Центр оценки качества образования aocoko.ru

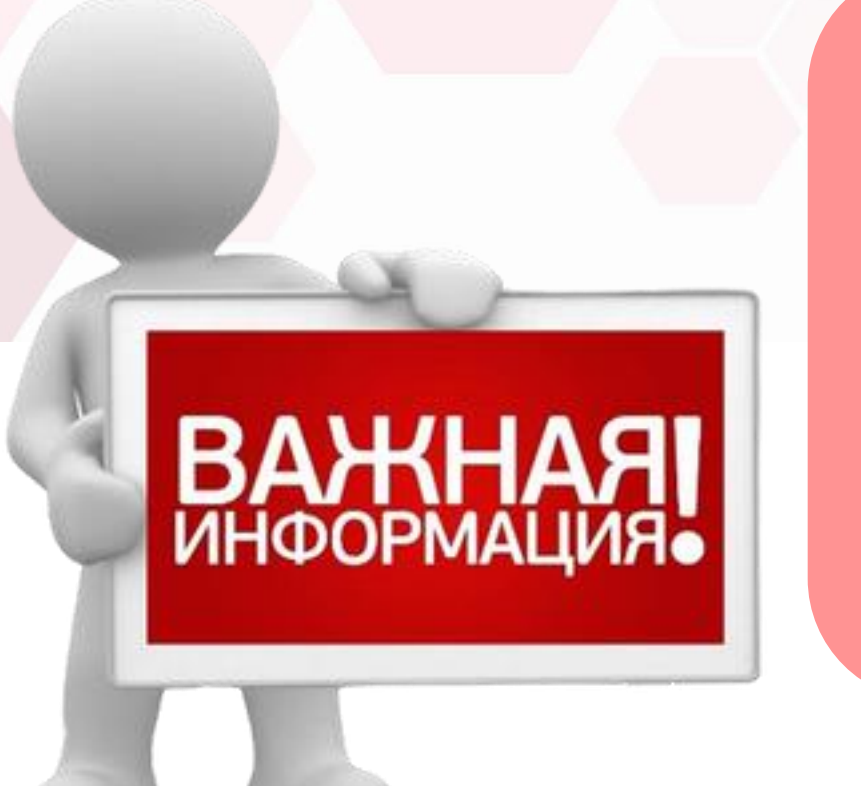

**Место официального ознакомления с результатами ГИА– место регистрации на ГИА**

### **Предварительное ознакомление с результатами**

ГАУ Архангельской области Центр оценки качества образования aocoko.ru

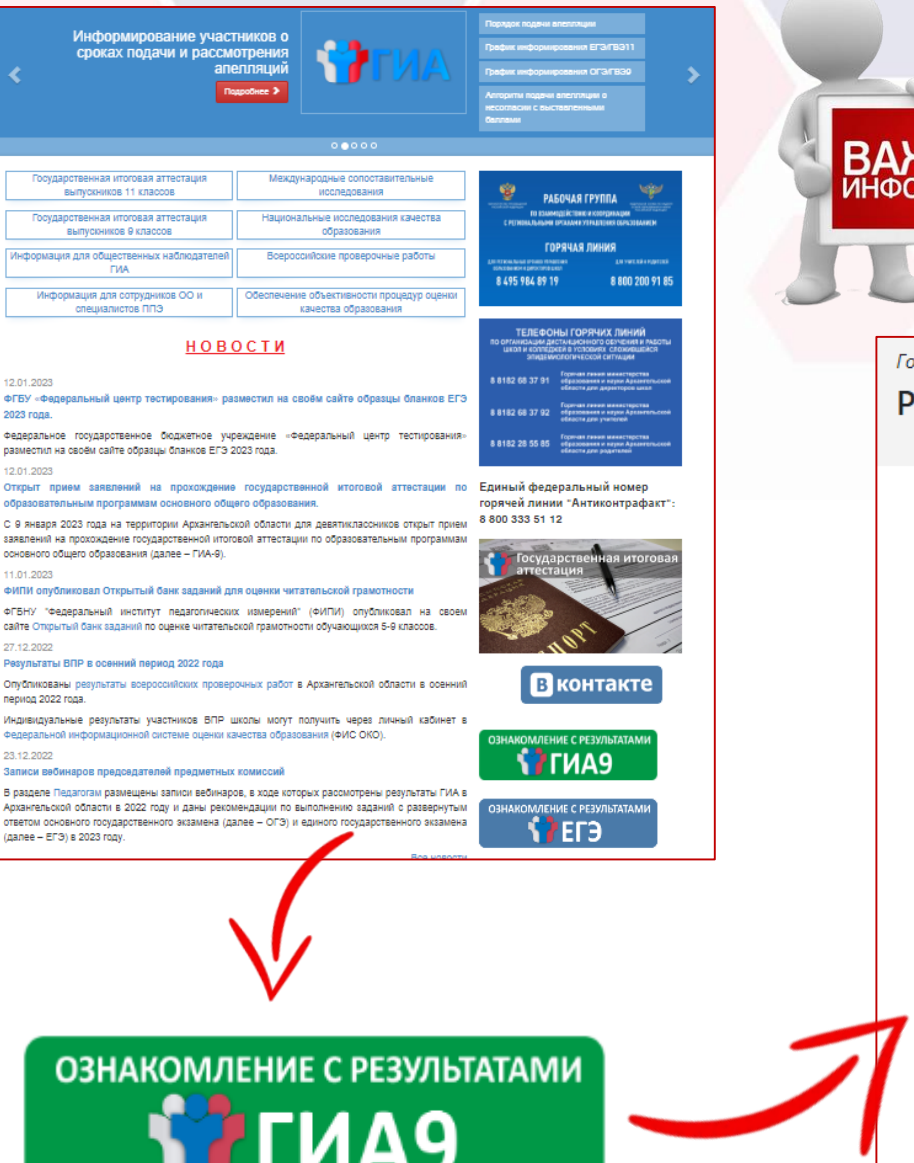

ФГБУ 2023 rd

размес

Откры образо

заявле основн 11.01.2

ФИПИ **OFFICIAL** 

cantre 0 27.12.2

Резуль

Onvonv период

Индиви

Федера

Запис В разде

Арханг **ОТВЕТО** 

(далее

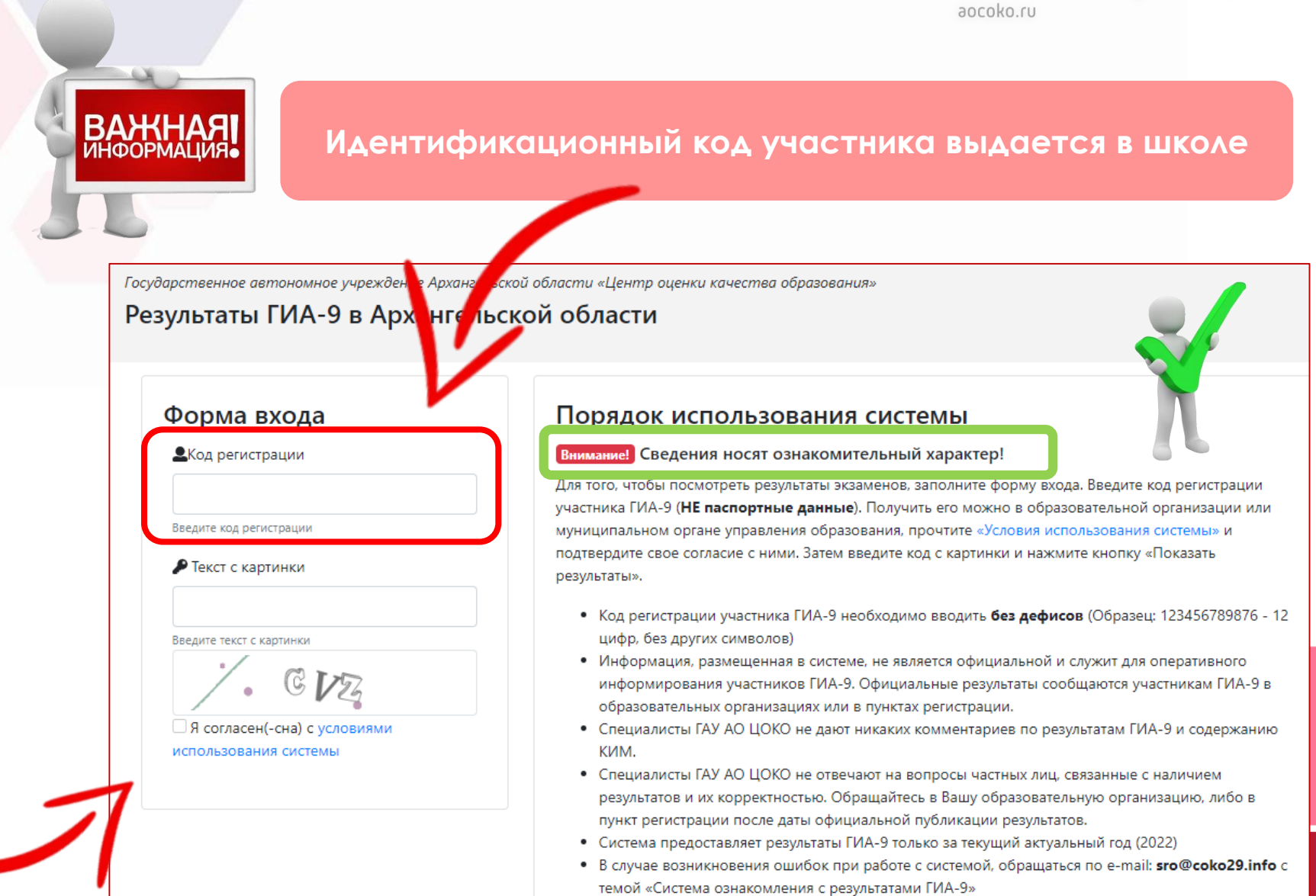

### **Повторная сдача экзаменов в 2024 году**

ГАУ Архангельской области Центр оценки качества образования aocoko.ru

#### **ОСНОВНОЙ ЭТАП** (резервные сроки) **ДОПОЛНИТЕЛЬНЫЙ ЭТАП** (сентябрь)

Получившие **не более двух «2»**  (если участник ГИА сдает только два обязательных экзамена – не более одной «2»)

**Не явившиеся** на экзамены по **уважительным причинам**

**Не завершившие** экзамены по **уважительным причинам**

**Апелляции** которых были **удовлетворены апелляционной** комиссией (апелляции о нарушении Порядка)

Результаты участника ГИА **были аннулированы ГЭК**  в случае выявления фактов нарушения Порядка ГИА, совершенных лицами, присутствующими в ППЭ в день проведения экзамена

**Не допущенные** к ГИА в текущем учебном году, но получившие допуск к ГИА в сроки, исключающие возможность прохождения ГИА до завершения основного периода проведения ГИА в текущем году

Были **удалены** с экзамена за нарушение Порядка ГИА

Получившие на ГИА **«2» более чем по двум учебным** предметам, либо получившие **повторно «2» по одному или двум учебным предметам** на ГИА **в резервные сроки** (кроме участников ГИА, проходящих ГИА только по обязательным учебным предметам)

Проходящие ГИА только по обязательным учебным предметам, получившие на ГИА **«2» более чем по одному** обязательному учебному предмету, либо получившие **повторно «2» по одному** из этих предметов на ГИА в резервные сроки

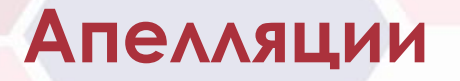

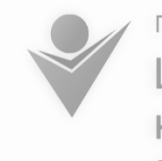

ГАУ Архангельской области Центр оценки качества образования aocoko.ru

#### **Апелляция о несогласии с выставленными баллами**

- подается в течение **двух рабочих дней** после официального дня объявления результатов экзамена по соответствующему учебному предмету
- в **образовательную организацию**, в которой участник ГИА был допущен к ГИА, или в **апелляционную комиссию**

#### **Апелляция о нарушении установленного Порядка проведения ГИА**

участник ГИА подает в **день проведения** экзамена члену ГЭК, **не покидая ППЭ**

#### *Апелляции рассматриваются на заседаниях апелляционной комиссии*

Апелляционная комиссия **не рассматривает** апелляции по вопросам:

- содержания и структуры заданий по учебным предметам;
- связанным с оцениванием результатов выполнения заданий КИМ с кратким ответом
- нарушением участником ГИА требований Порядка ГИА-9
- **НЕПРАВИЛЬНОГО ЗАПОЛНЕНИЯ БЛАНКОВ И ДОПОЛНИТЕЛЬНЫХ БЛАНКОВ**

### **Отзыв апелляции**

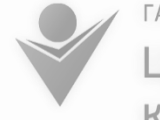

ГАУ Архангельской области Центр оценки качества образования aocoko.ru

#### **Заявление об отзыве апелляции**

подается в образовательную организацию или лично секретарю апелляционной комиссии

**о несогласии с выставленными баллами**  подается в течение **одного рабочего дня,** следующего за днем подачи указанной апелляции, но не позднее заседания апелляционной комиссии

**о нарушении установленного Порядка проведения ГИА**

подается **в день** её подачи

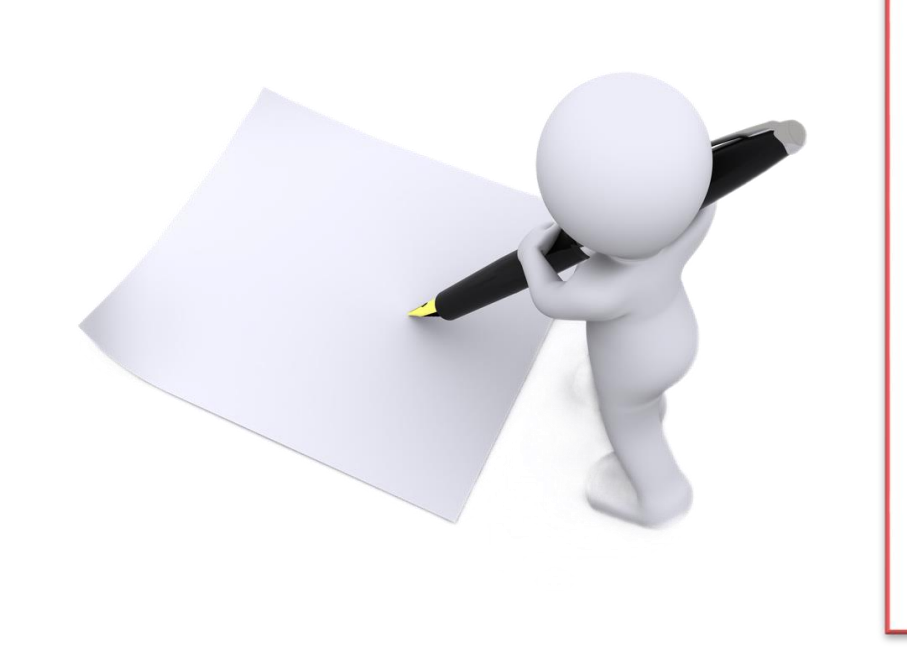

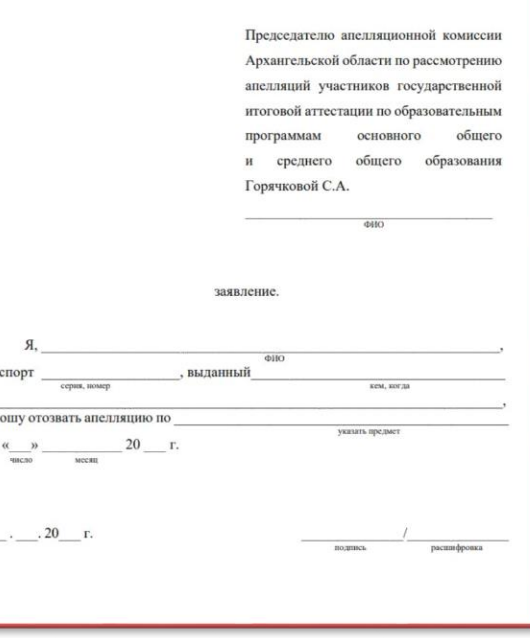

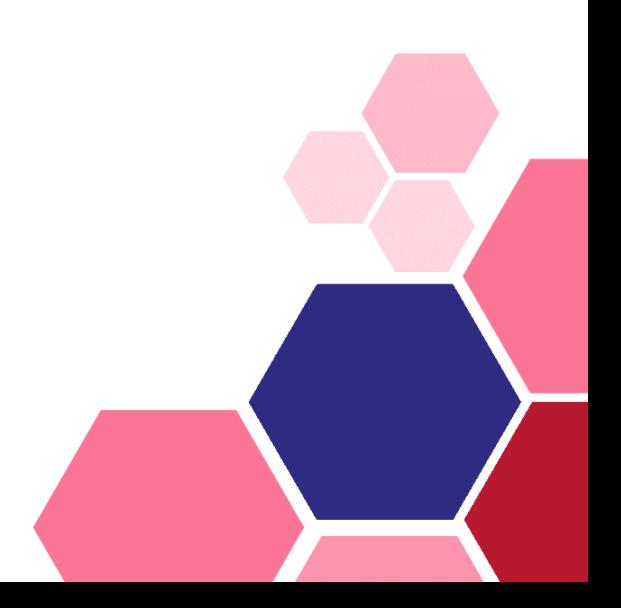

### **Индивидуальный комплект участника ОГЭ**

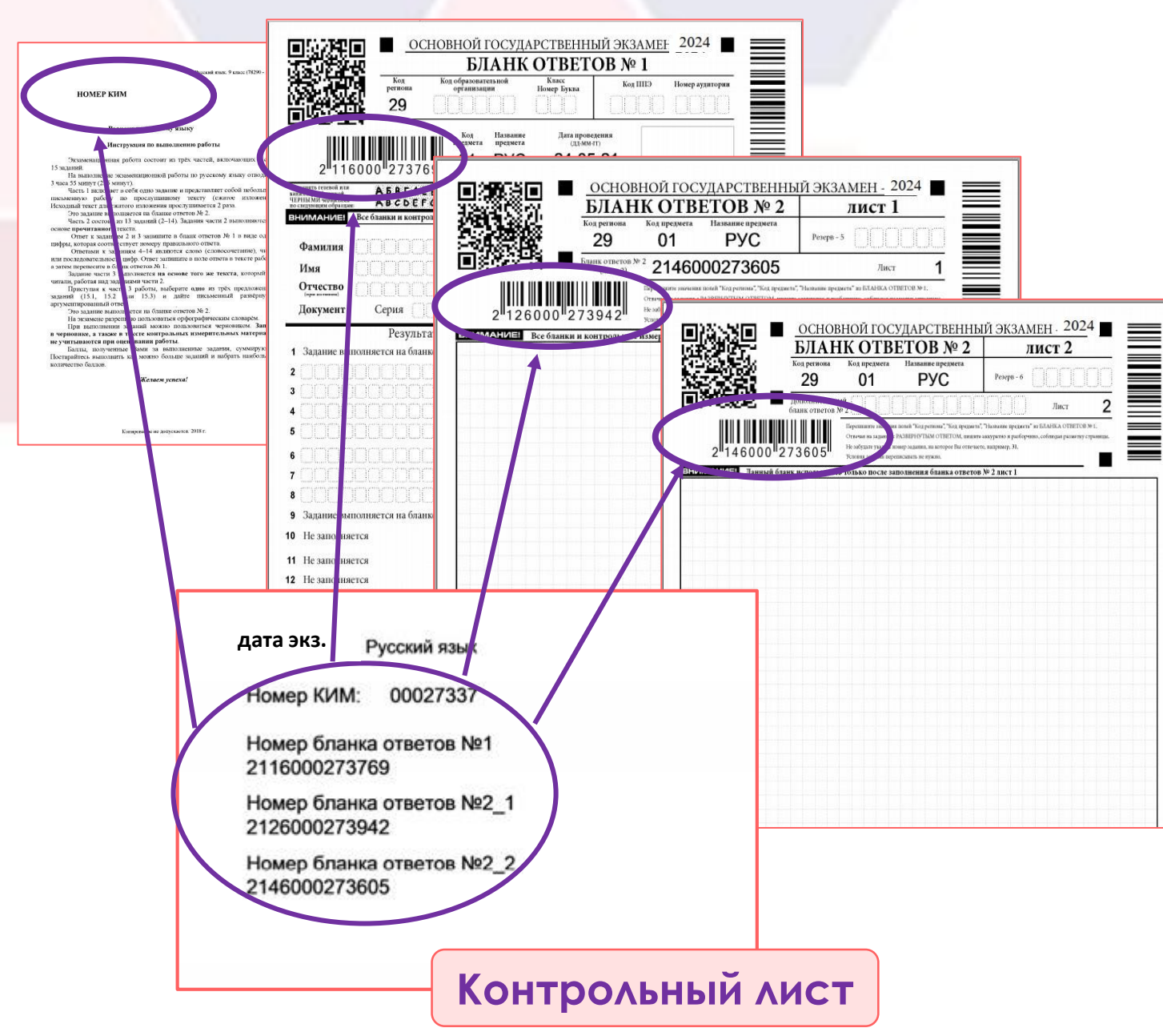

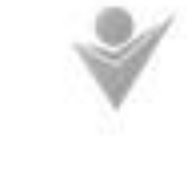

МУ Архантельской области Центр оценки качества образования artic diletti if ui

**Бланки заполняются гелевой или капиллярной ручкой с черными чернилами**

#### **Индивидуальный комплект участника ОГЭ:**

- Контрольный лист
- Бланк ответов № 1
- Бланк ответов № 2 лист 1\*
- Бланк ответов № 2 лист 2\*
- Контрольные измерительные материалы (КИМ)

**Все бланки и листы с контрольными измерительными материалами рассматриваются только в комплекте**

\*Кроме информатики

### **Индивидуальный комплект участника ОГЭ**

arccollecture

ГАУ Архангельской области Центр оценки качества образования

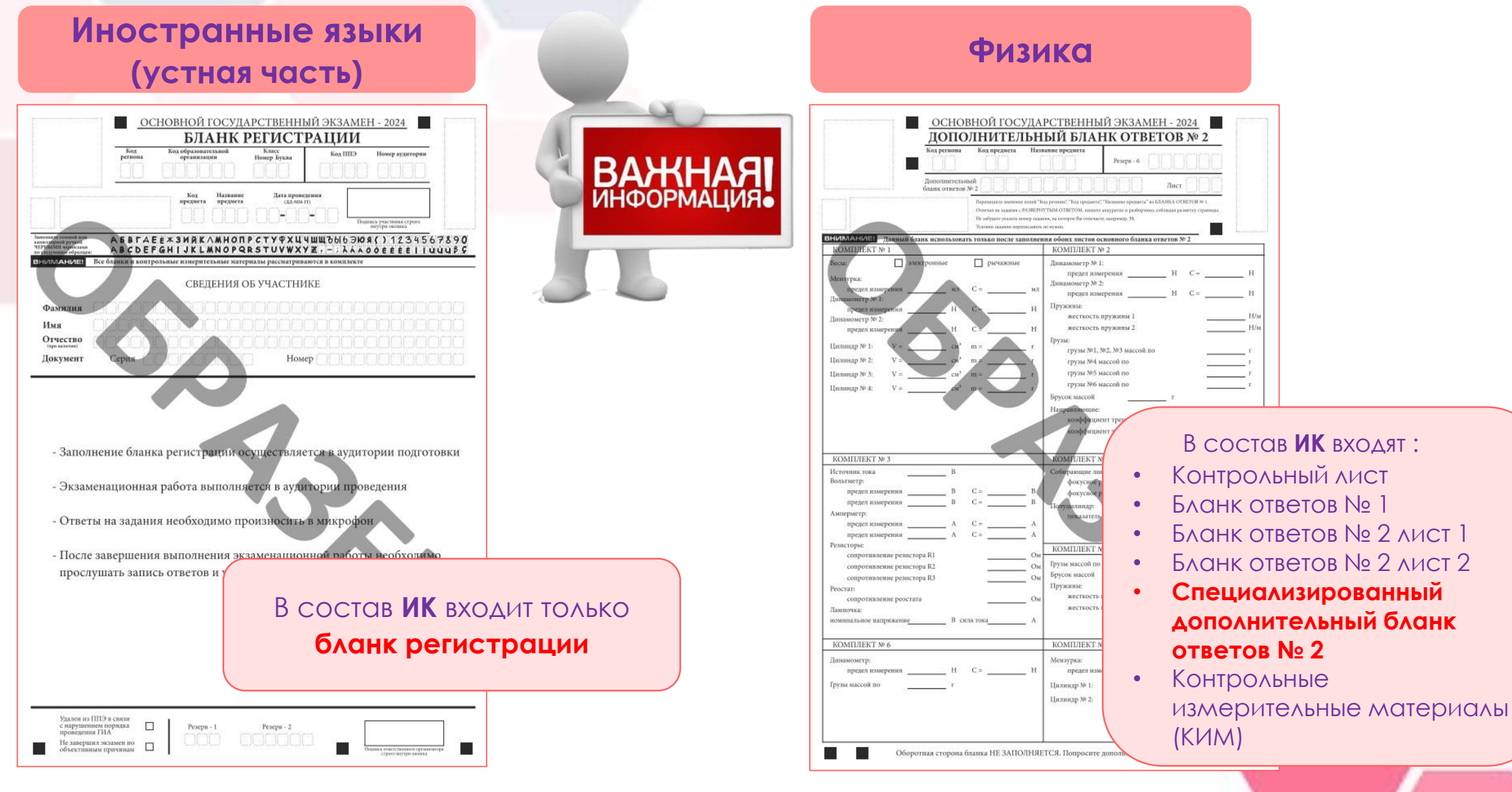

### **Общие правила заполнения бланков ОГЭ**

ГАУ Архангельской области Центр оценки качества образования aocoko.ru

**Правило №1**. Писать можно только чёрной гелевой или капиллярной ручкой!

**Правило №2.** Пишите только по образцу! Неаккуратное и нечёткое написание символов приведёт к их неверному распознанию.

**Правило №3.** Каждое поле в бланках заполняйте с первой клетки! Каждый символ записывается в отдельную ячейку. Если вы не знаете ответа на вопрос, то оставьте поле ответа пустым, не делайте в нем прочерков. Также нельзя пользоваться замазкой и ластиками для исправления ответа. Исправить неверный ответ можно **ТОЛЬКО** в полях для замены ошибочных ответов.

**Правило №4.** Пишите каждый символ в одной клетке, не оставляя пробелов, даже если вы пишете словосочетания. Перед записью ответа внимательно прочитайте в инструкции к заданию в КИМ что от вас требуется: написание цифр или слов.

**Правило №5.** Не выходите за пределы поля для записи ответов бланка ответов № 2. Любой символ написанный вне полей не попадет в обработку.

**Правило №6.** Не делайте никаких лишних знаков и пометок, даже точек, в поле или вне поля бланка, не относящихся к ответам на задания.

## **Бланк ответов № 1**

#### **Заполняется автоматически**

код региона и так то то то то то код предмета дата проведения **√ название предмета** 

#### **Заполняется участником**

- ◆ код образовательной организации
- номер и буква класса
- ✓ код ППЭ
- ✓ номер аудитории
- ✓ ФИО и паспортные данные участника
- подпись участника
- результаты выполнения заданий с кратким ответом
- ✓ замена ошибочных ответов на задания с кратким ответом

#### **Заполняется организатором**

- ✓ количество заполненных полей «Замена ошибочных ответов»
- ✓ подпись организатора
- ✓ метки «Не завершил экзамен …»\*

\* - в случае необходимости

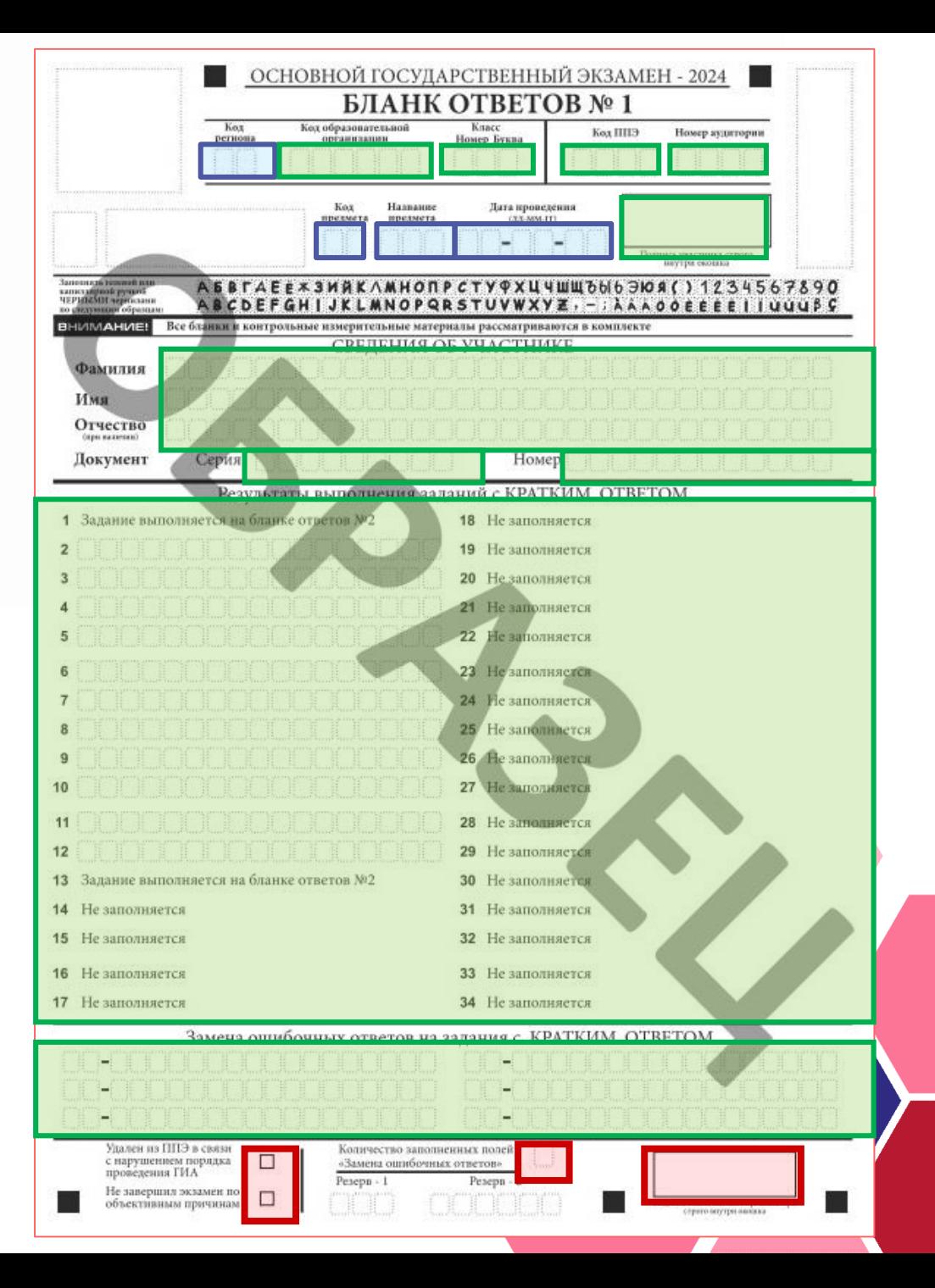

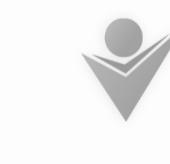

ГАУ Архангельской области Центр оценки качества образования aocoko.ru

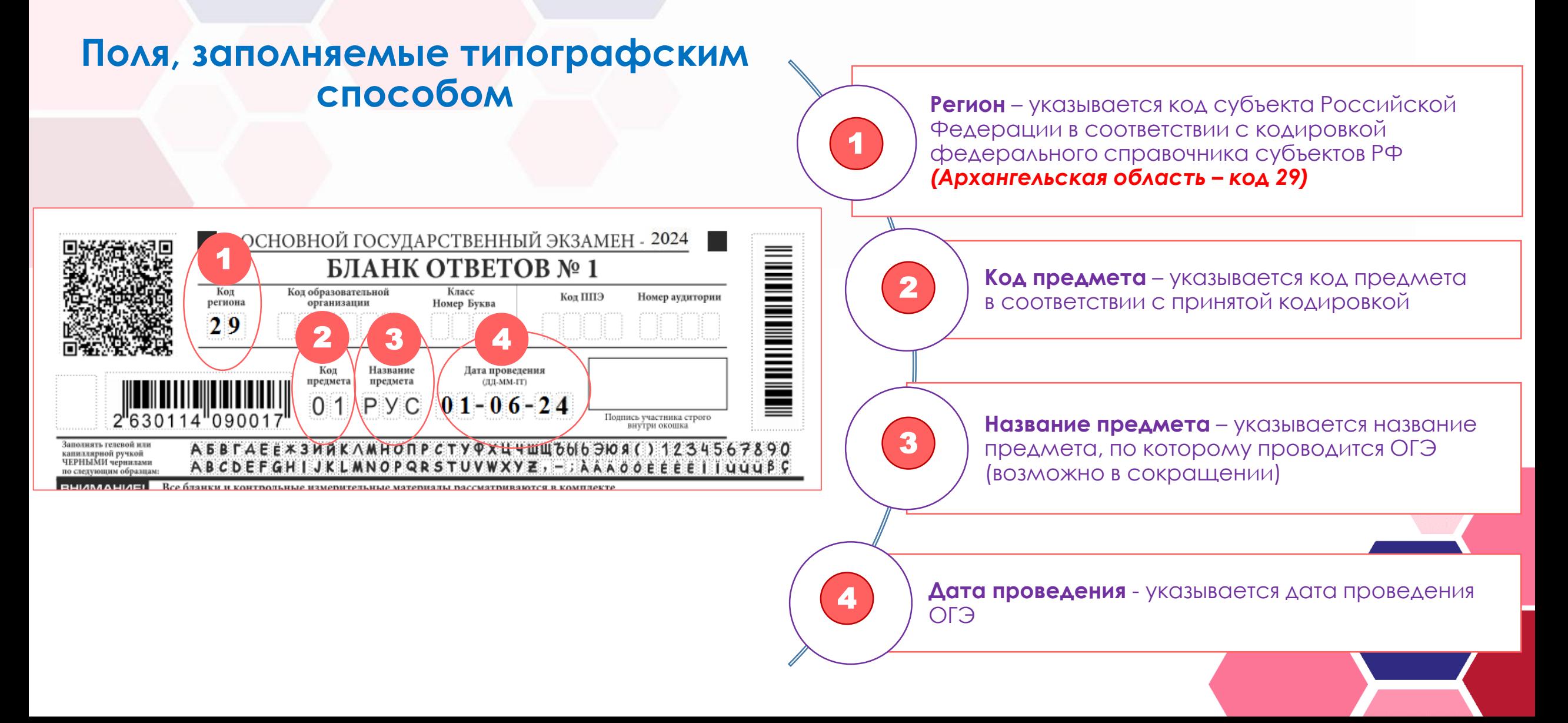

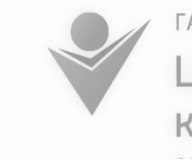

ГАУ Архангельской области Центр оценки качества образования aocoko.ru

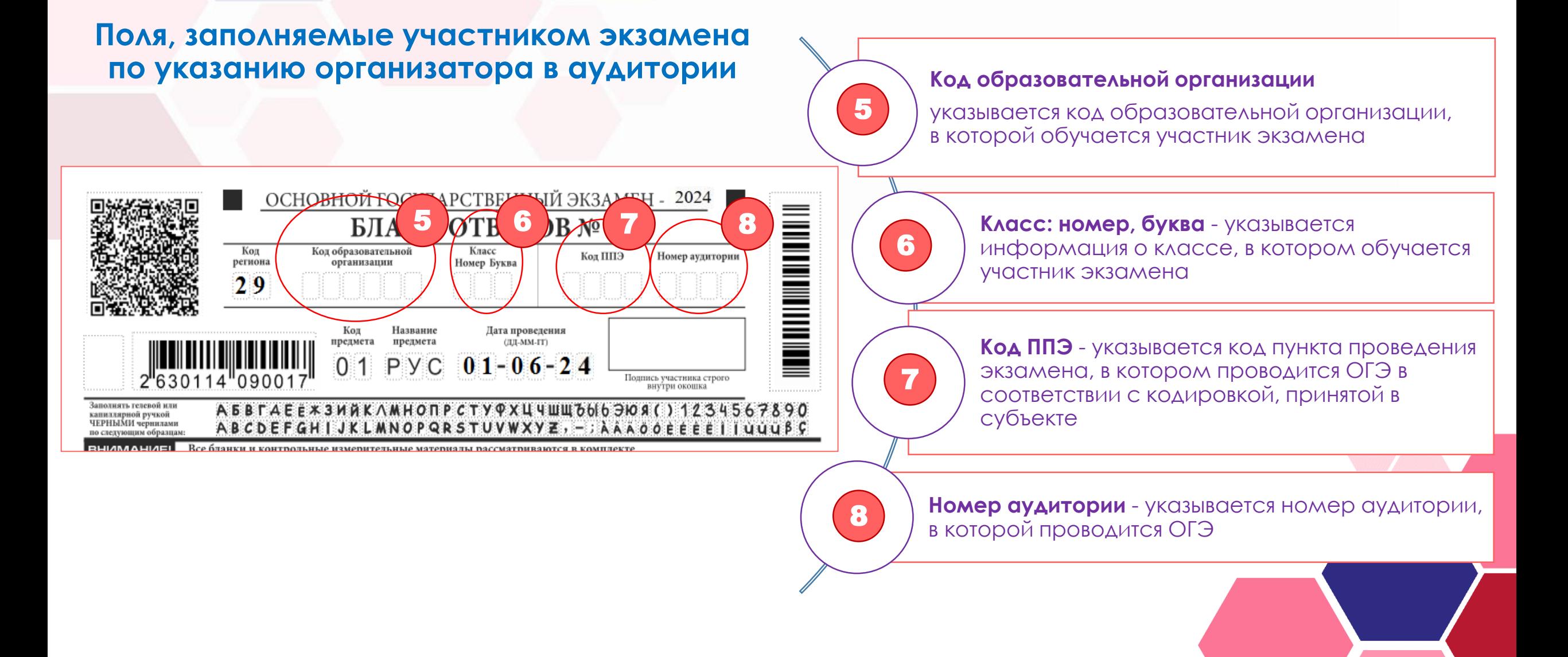

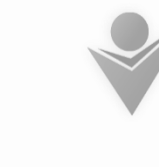

ГАУ Архангельской области Центр оценки качества образования aocoko.ru

#### **Образец написания символов**

#### **Поля, заполняемые участником экзамена самостоятельно**

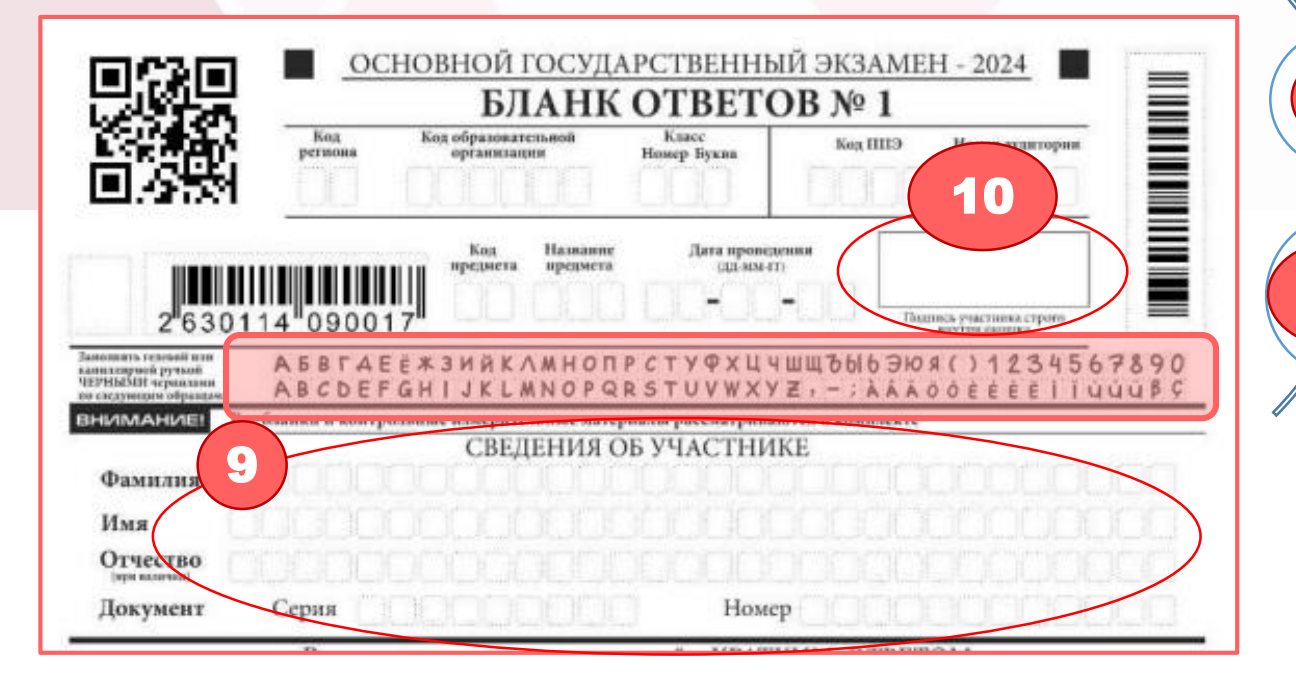

#### **Сведения об участнике**

Вносится информация из документа, удостоверяющего личность

#### **Подпись участника**

9

10

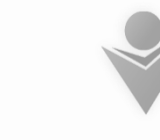

ГАУ Архангельской области Центр оценки качества образования aocoko.ru

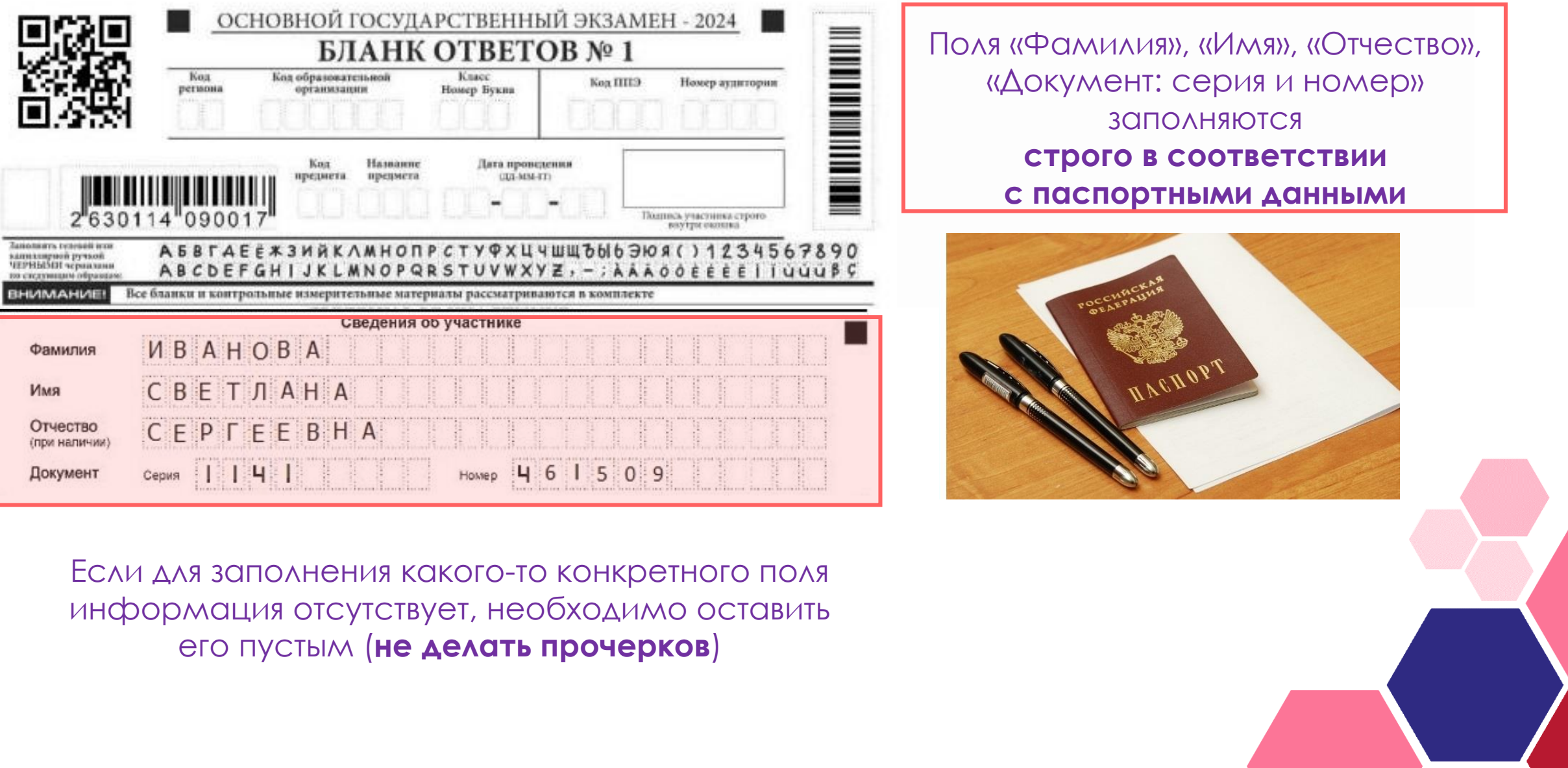

### **Исправления в регистрационных полях могут быть выполнены следующими способами:**

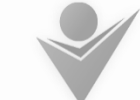

ГАУ Архангельской области Центр оценки качества образования aocoko.ru

1 2Зачеркивание ранее написанных символов (цифр, букв) Запись новых символов (цифр, букв) и **заполнение свободных клеточек** справа новыми символами более **жирным шрифтом** поверх ранее (цифрами, буквами) (*данный способ возможен только при*  написанных символов (цифр, букв) *наличии достаточного количества оставшихся свободных клеточек*) ОСНОВНОЙ ГОСУДАРСТВЕННЫЙ ЭКЗАМЕН - 2024 n de la componentación de la componentación de la componentación de la componentación de la componentación de<br>Desegne de la componentación de la componentación de la componentación de la componentación de la componentaci ОСНОВНОЙ ГОСУДАРСТВЕННЫЙ ЭКЗАМЕН - 2024 БЛАНК ОТВЕТОВ № 1 **The Second Property Contracts** БЛАНК ОТВЕТОВ № 1 Koa of this seem them, more Knace Kex HII<sub>3</sub> Номер аудитории региона ODERATOREATO Бомер Буква Код образовательной  $222838$ Kex HII3 sermon организации  $100$ 9 Hamaro Лита проведения предмета. **BUSINESS MARTIN GELMAN-CO Kont** Hamanne предмета иревнега **GULSIN-IT** .<br>Машись участника строго минсь участинка строге<br>воутря оконца **ЗИЙКЛМНОПРСТУФХЦ** ЧШШЪЫЬЭЮЯ() 1234567890 анизациой ручкой **GREETS TESHARE BY ФХЦЧШШЪЫЬЭЮЯ()1234567890** НЫМИ червизнин ABCDEFGHI  $-$ ; AAAOOEEEEIIUUUB анихирией рутьно **EPHILIPI separam** WXYZ, **AAAOOEEEEIIUUUBC QRSTUV** Все бланки и контрольные измерительные материалы рассматриваются в комплекте **BHIMMAHME!** Все бланки и контрольные измерительные материалы рассматриваются в комплекте СВЕДЕНИЯ ОБ УЧАСТНИКЕ СВЕЛЕНИЯ ОБ УЧАСТНИКЕ *MBAHOB* Фамилия Фамилия *MBAHOB*  $M$   $R$   $N$   $N$ Имя Имя *MBAH* OTHECKO M B A H B M M ИВАНОВИ Отчество *MBAHO* Документ Серия | 1 | 1 | 1 | 6 | HOM D N N N N N N 2 9 2 9 2 9 Документ 2 9 2 9 2  $111116$ Серия Номер

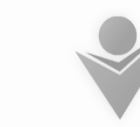

ГАУ Архангельской области Центр оценки качества образования aocoko.ru

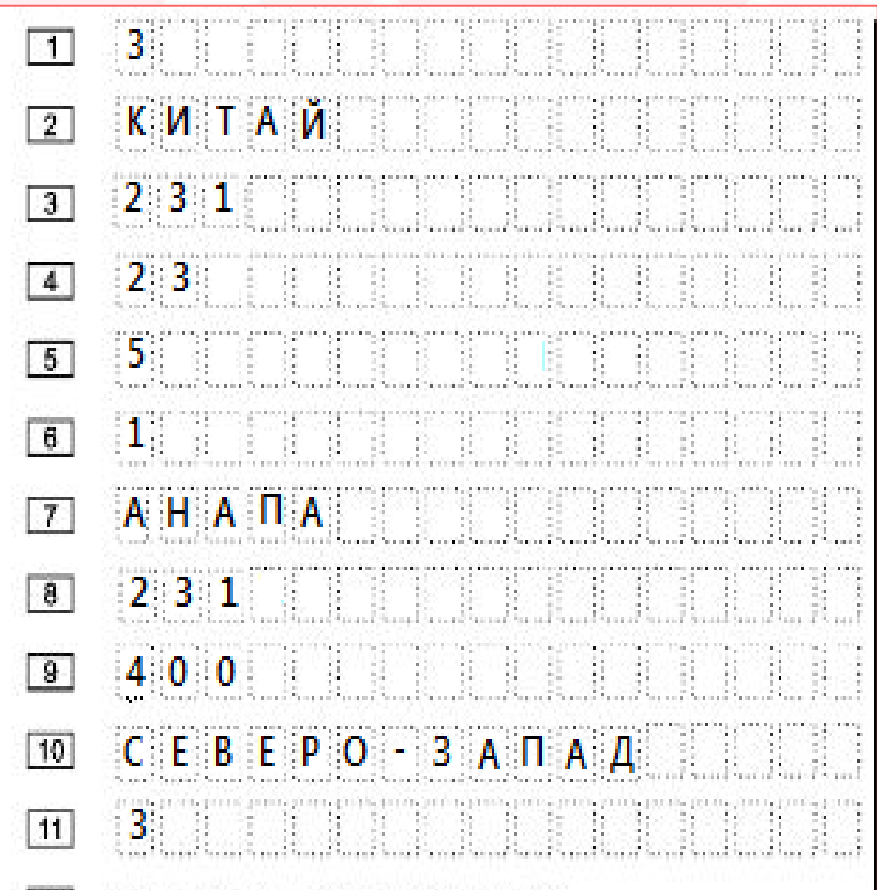

Запрещается делать какие-либо исправления в полях «Результаты выполнения заданий с кратким ответом»

- ✓ Краткий ответ записывается слева направо от номера задания, начиная с первой позиции (клеточки) без пробелов, запятых и других дополнительных символов (*за исключением случаев, определенных инструкцией КИМ*);
- ◆ Каждый символ записывается в отдельную ячейку;
- ◆ Нельзя пользоваться замазкой и ластиками для исправления ответа;
- ✓ Если участник экзамена не знает ответа на вопрос, он должен оставить это поле пустым, не делать в нем прочерков

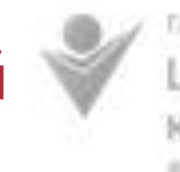

**EAV Agreement copy of earth.** Центр оценки качества образования articolleb.ru

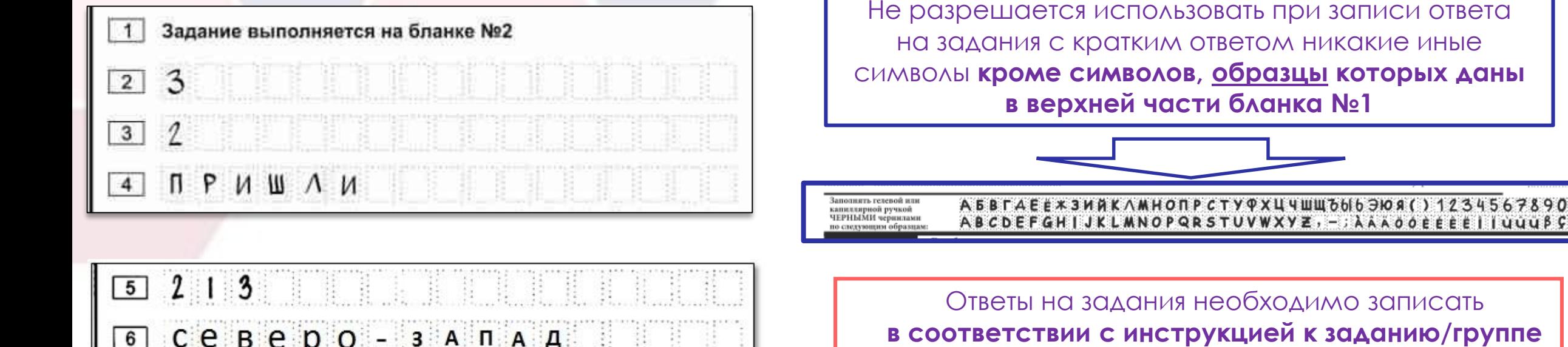

северо - запад  $-11, 5$ 

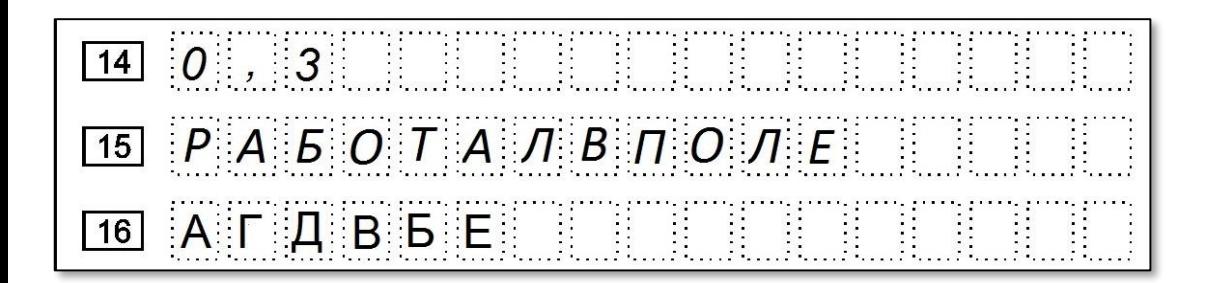

 $\overline{7}$ 

Ответы на задания необходимо записать **в соответствии с инструкцией к заданию/группе заданий** в тексте экзаменационной работы

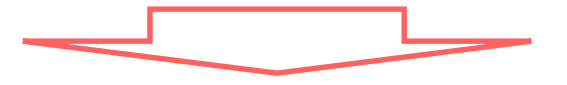

Ответами к заданиям 1-19 являются число или последовательность цифр, которые следует записать в БЛАНК ОТВЕТОВ №1 справа от номера соответствующего задания, начиная с первой клеточки. Если ответом является последовательность цифр, то запишите её без пробелов и других дополнительных символов. Каждый символ пишите в отдельной клеточке в соответствии с приведёнными в бланке образцами.

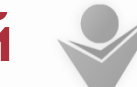

ГАУ Архангельской области Центр оценки качества образования aocoko.ru

#### **Математика**

Ответ на задание с кратким ответом нужно записать в такой форме, в которой требуется в **инструкции** по выполнению работы, **инструкции** к данному заданию/группе заданий, размещенной в КИМ перед соответствующим заданием или группой заданий.

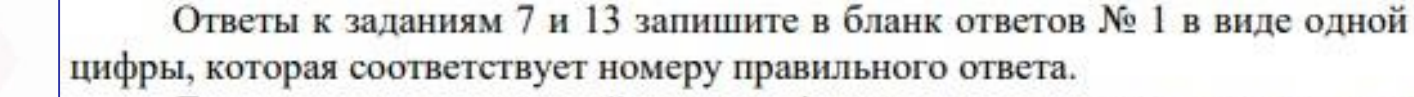

Для остальных заданий части 1 ответом является число или последовательность цифр. Ответ запишите в поле ответа в тексте работы, а затем перенесите в бланк ответов № 1. Если получилась обыкновенная дробь, ответ запишите в виде десятичной.

#### **История**

Укажите век, когда произошли события, отражённые на схеме. Ответ запишите словом.

Ответ:

**Русский язык**<br>**Ответами** к заданиям 2-12 являются слово (несколько слов) или последовательность цифр. Ответ запишите в поле ответа в тексте работы, а затем перенесите в БЛАНК ОТВЕТОВ № 1 справа от номера задания, начиная с первой клеточки, без пробелов, запятых и других дополнительных символов. Каждую букву или цифру nuuume в отдельной клеточке в соответствии с приведёнными в бланке образцами.

ГАУ Архангельской обовсти Центр оценки качества образования arnor delle from

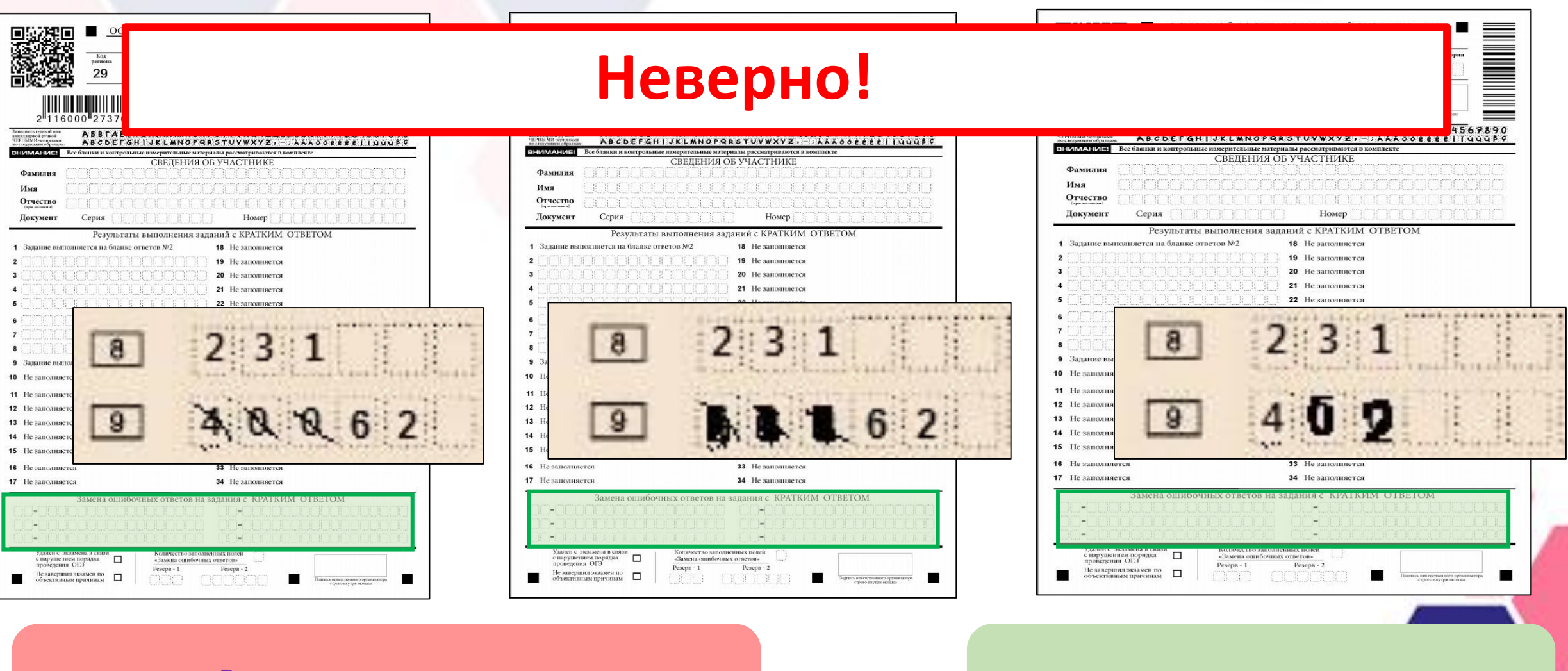

#### **Вносить изменения в поля ответов на задания КИМ НЕЛЬЗЯ!**

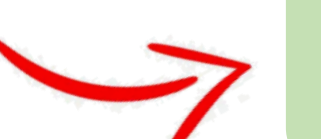

#### **для этого есть поля для замены ошибочных ответов**

### **Замена ошибочных ответов**

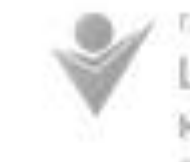

Wildresonbishing of narra Центр оценки качества образования anizalisti ru

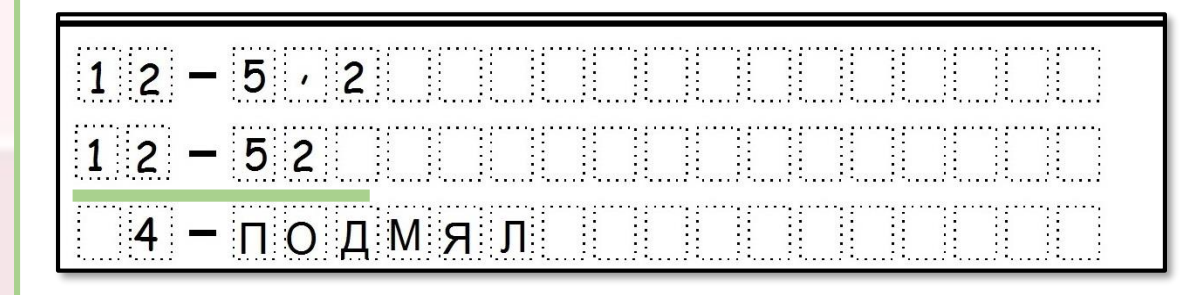

Если в области замены ошибочных ответов на задания с кратким ответом будет заполнено несколько полей для одного и того же номера задания – **ответ будет засчитан от последней замены**

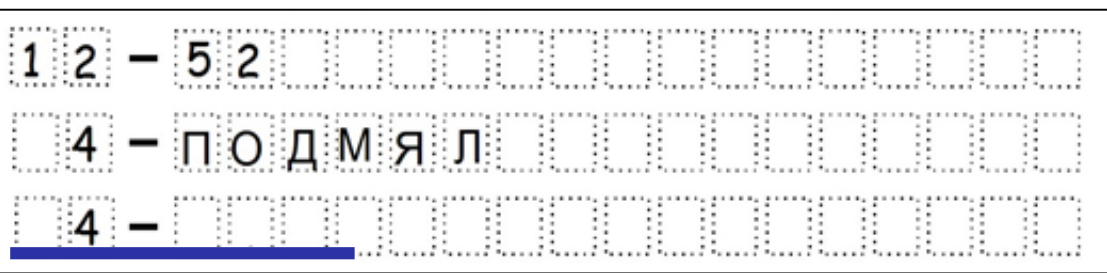

В случае если в области замены ошибочных ответов на задания с кратким ответом будет **заполнено поле для номера задания, а новый ответ не внесен**, то для **оценивания будет использоваться пустой ответ** (т.е. задание будет засчитано невыполненным).

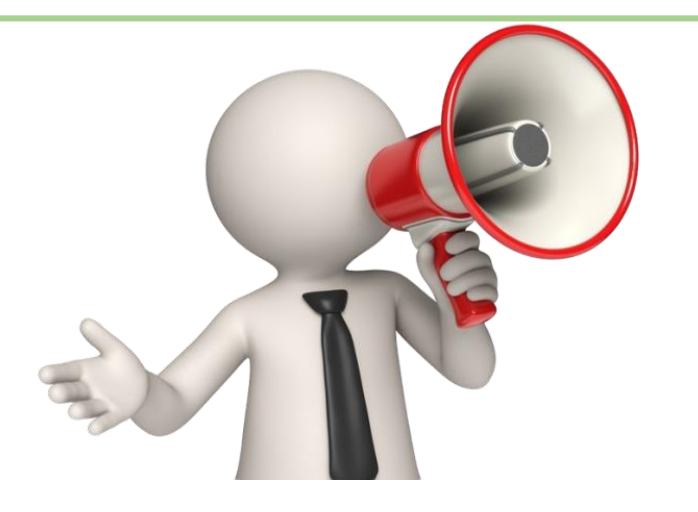

Поэтому, в случае неправильного указания номера задания в области замены ошибочных ответов, **неправильный номер задания следует зачеркнуть**

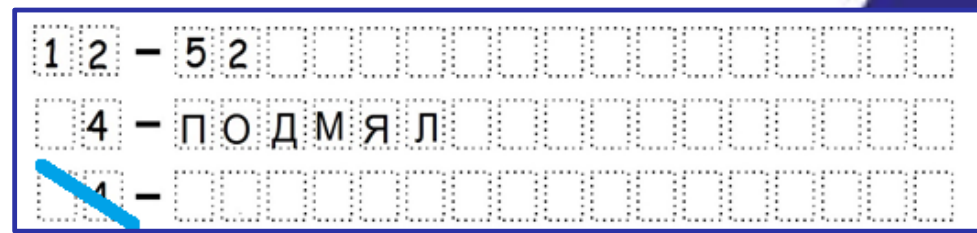

### **Заполнение бланка ответов №1**

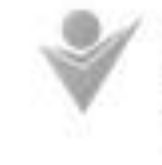

Центр оценки качества образования

#### **В каждом поле ответа всего по 17 клеточек.**

### **Что делать если в ответе символов больше?**

Когда в ответе больше 17 символов и они не помещаются в каждую клеточку по одной, нужно записать ответ, не обращая внимания на разбиение этого поля на клеточки. То есть не обрывать свой ответ, а вмещать его в поле. Главное писать разборчиво, так, чтобы символы в ответе не соприкасались друг с другом и с **использованием всей длины отведенного под него поля.** Любые сокращения запрещены.

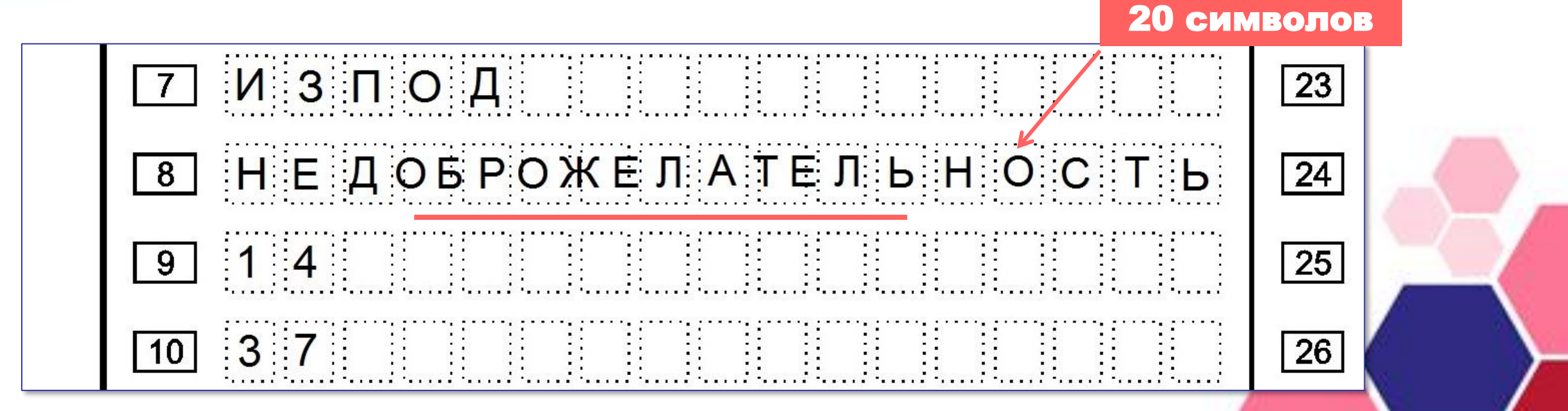

### **Бланк ответов № 2**

**лист 1**

#### **Заполняется автоматически**

- ✓ код региона
- ✓ код предмета
- ✓ название предмета
- номер листа

#### **Заполняется участником**

✓ результаты выполнения заданий

Оборотная сторона бланка ответов № 2 лист 1 **НЕ ЗАПОЛНЯЕТСЯ!**

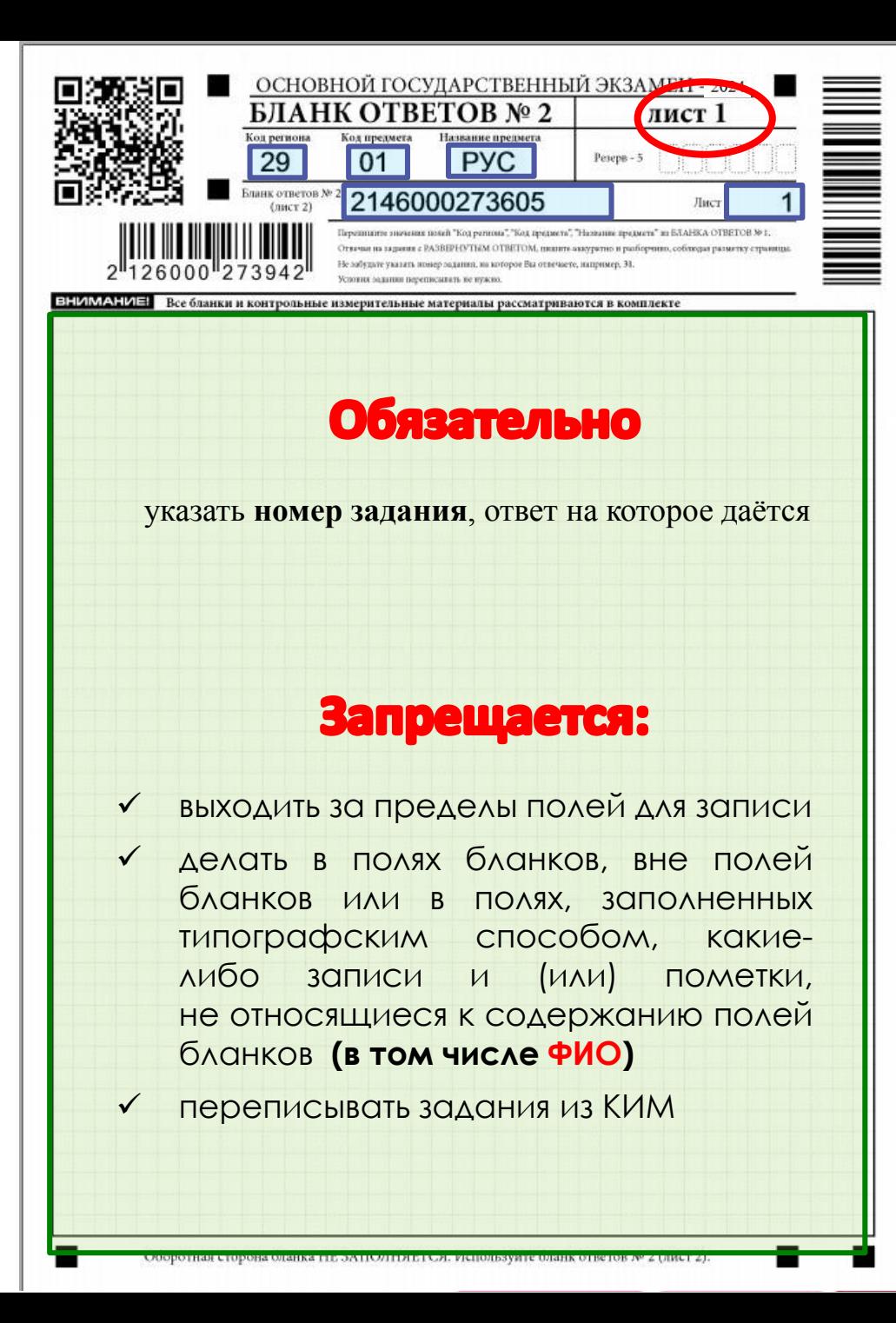

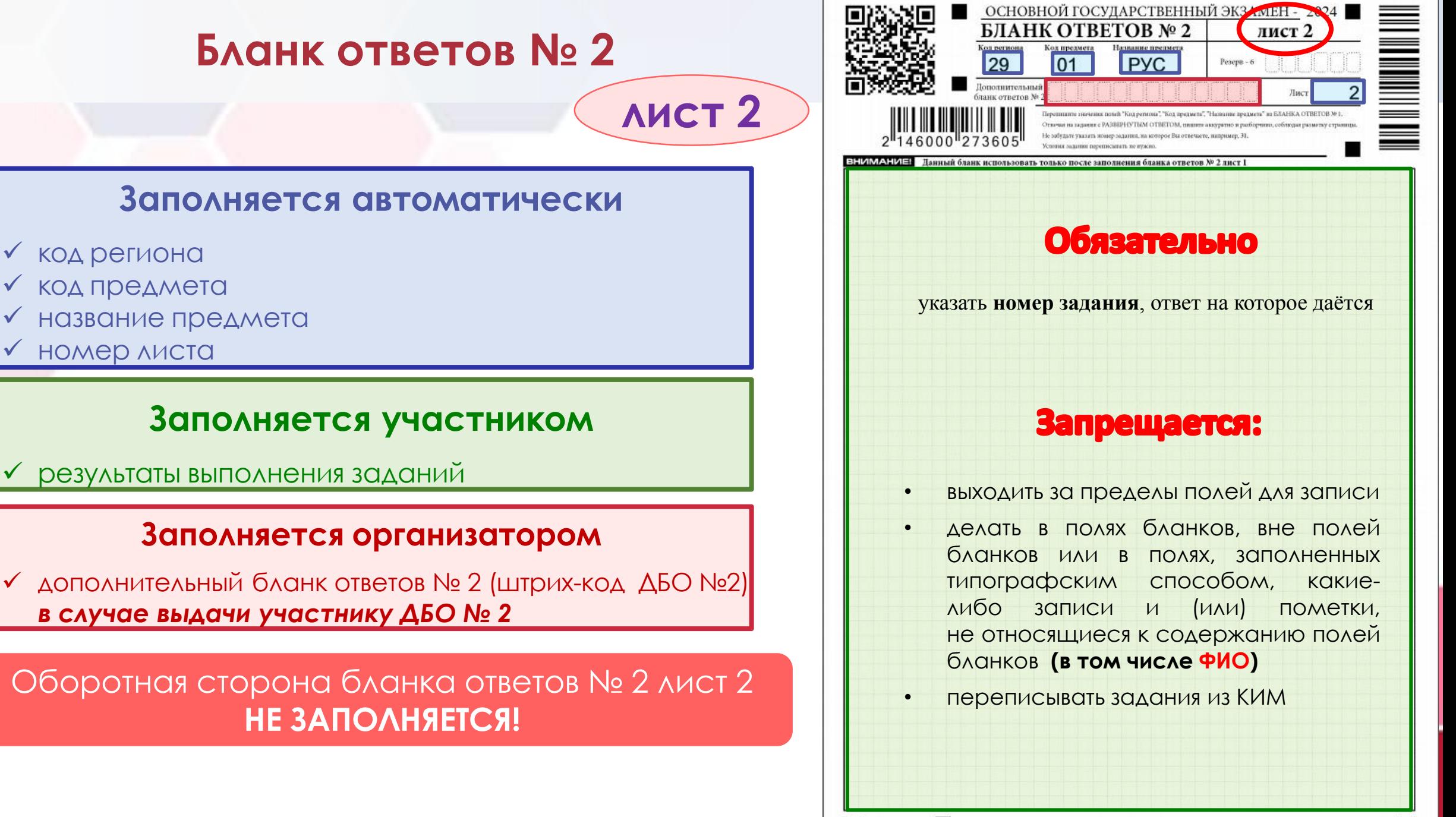

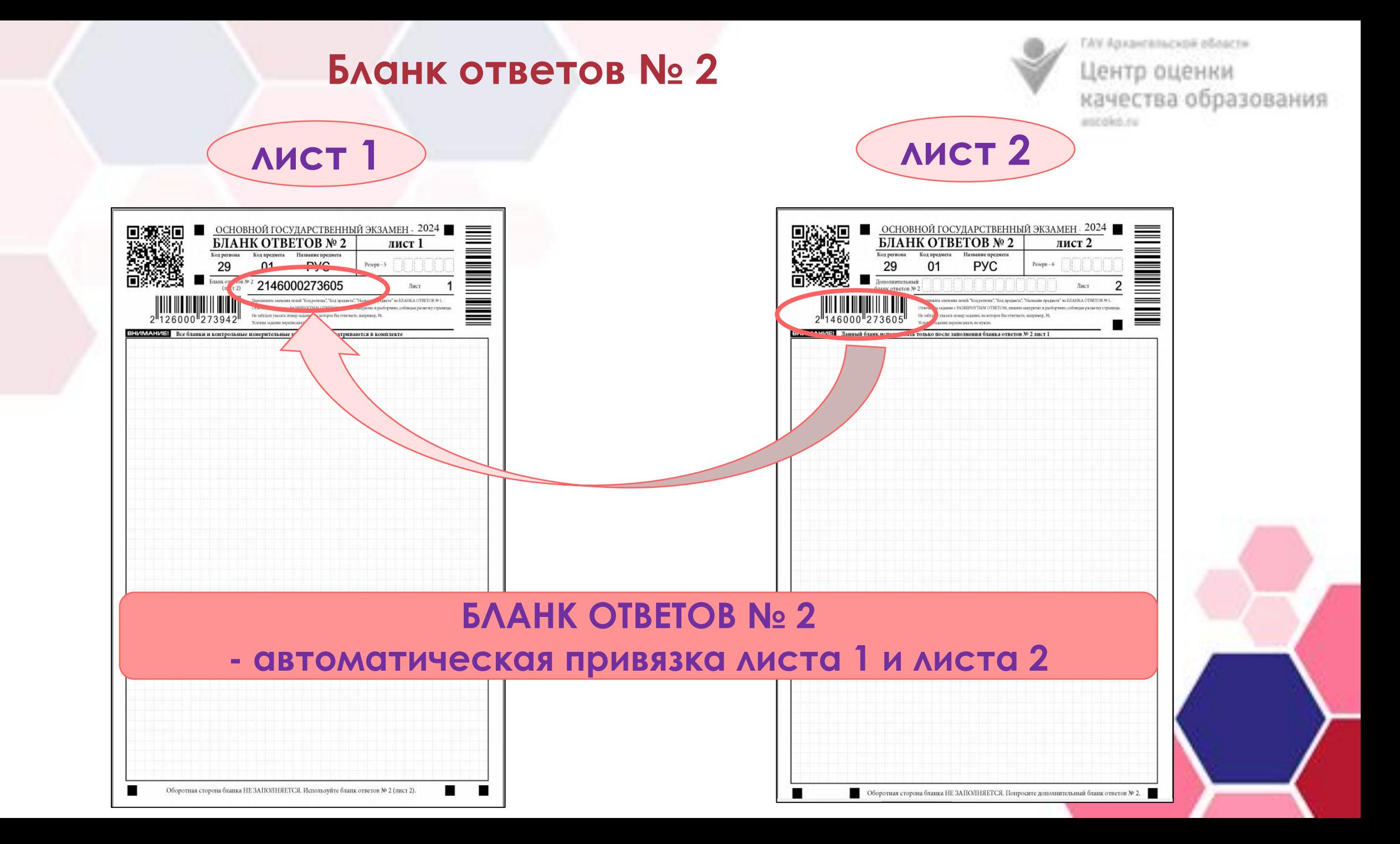

### **Дополнительный бланк ответов № 2 (ДБО №2)**

Центо оценки качества образования

Если участник ОГЭ **ПОЛНОСТЬЮ ЗАПОЛНИЛ бланк ответов № 2**  (лист 1 и лист 2), то по просьбе участника организатор в аудитории выдает ДБО № 2

#### **Заполняется участником**

- ✓ код региона **(Архангельская область – код 29)**
- ✓ код предмета
- название предмета
- результаты выполнения заданий

#### **Заполняется организатором**

- номер листа для первого ДБО лист 3
- проверить заполнение кода предмета, названия предмета
- ✓ дополнительный бланк ответов № 2 (штрих-код ДБО № 2)

*\* - в случае выдачи участнику следующего ДБО № 2*

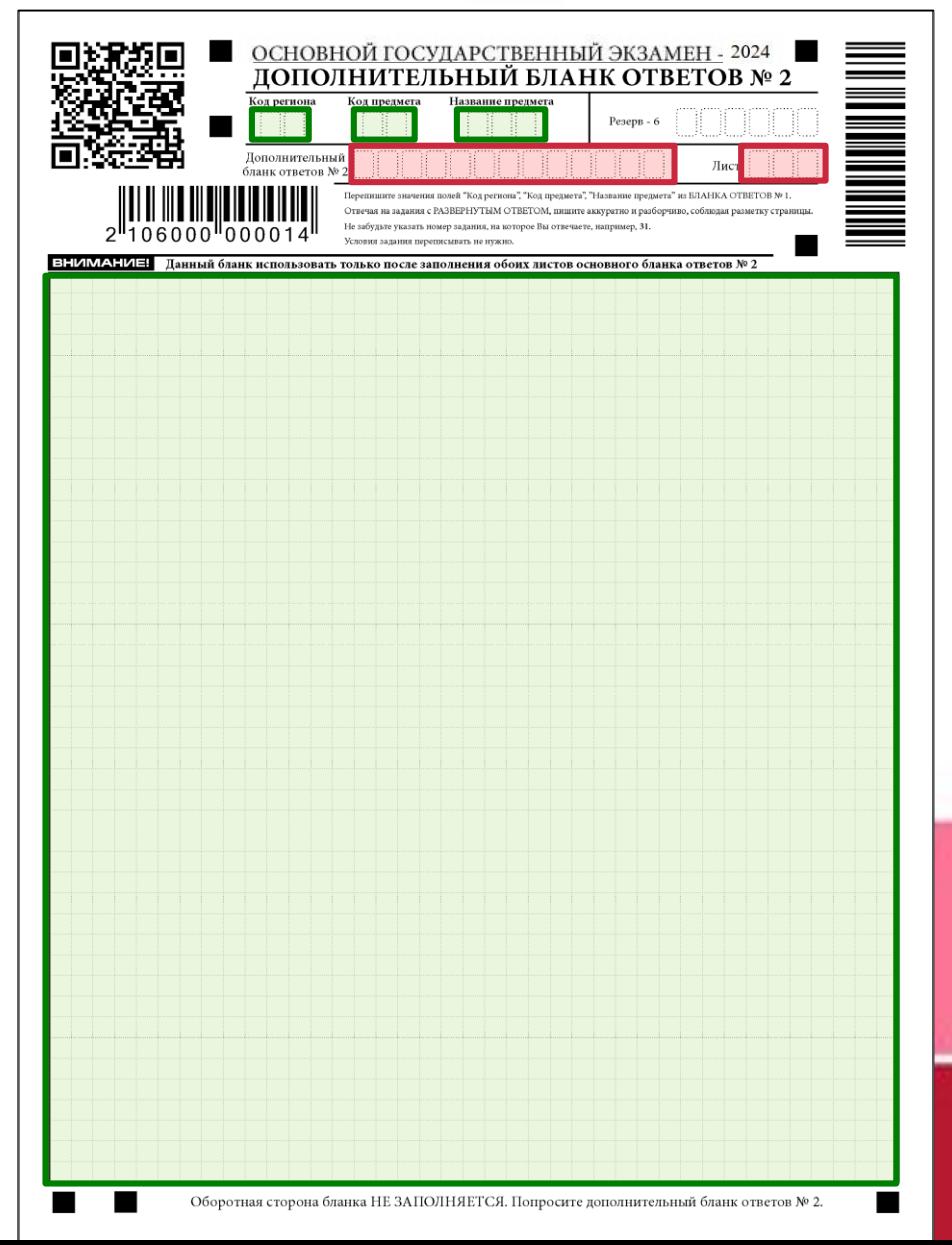

### **«Привязка» дополнительных бланков ответов № 2 (ДБО №2)**

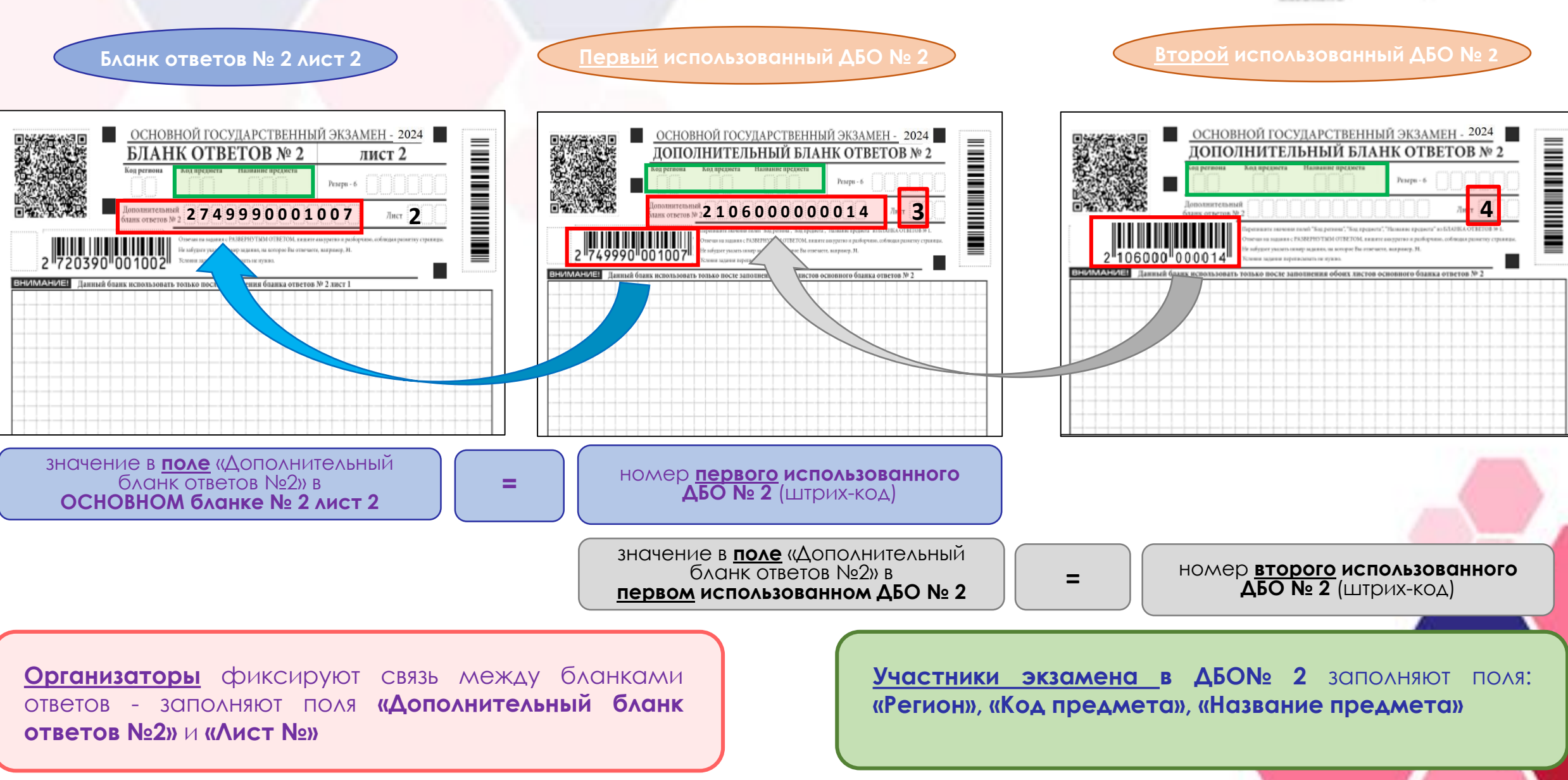

ГАУ Архангельской обрасти

качества образования

Центр оценки

artic diletti if u

### **«Привязка» дополнительных бланков ответов № 2 (ДБО №2)**

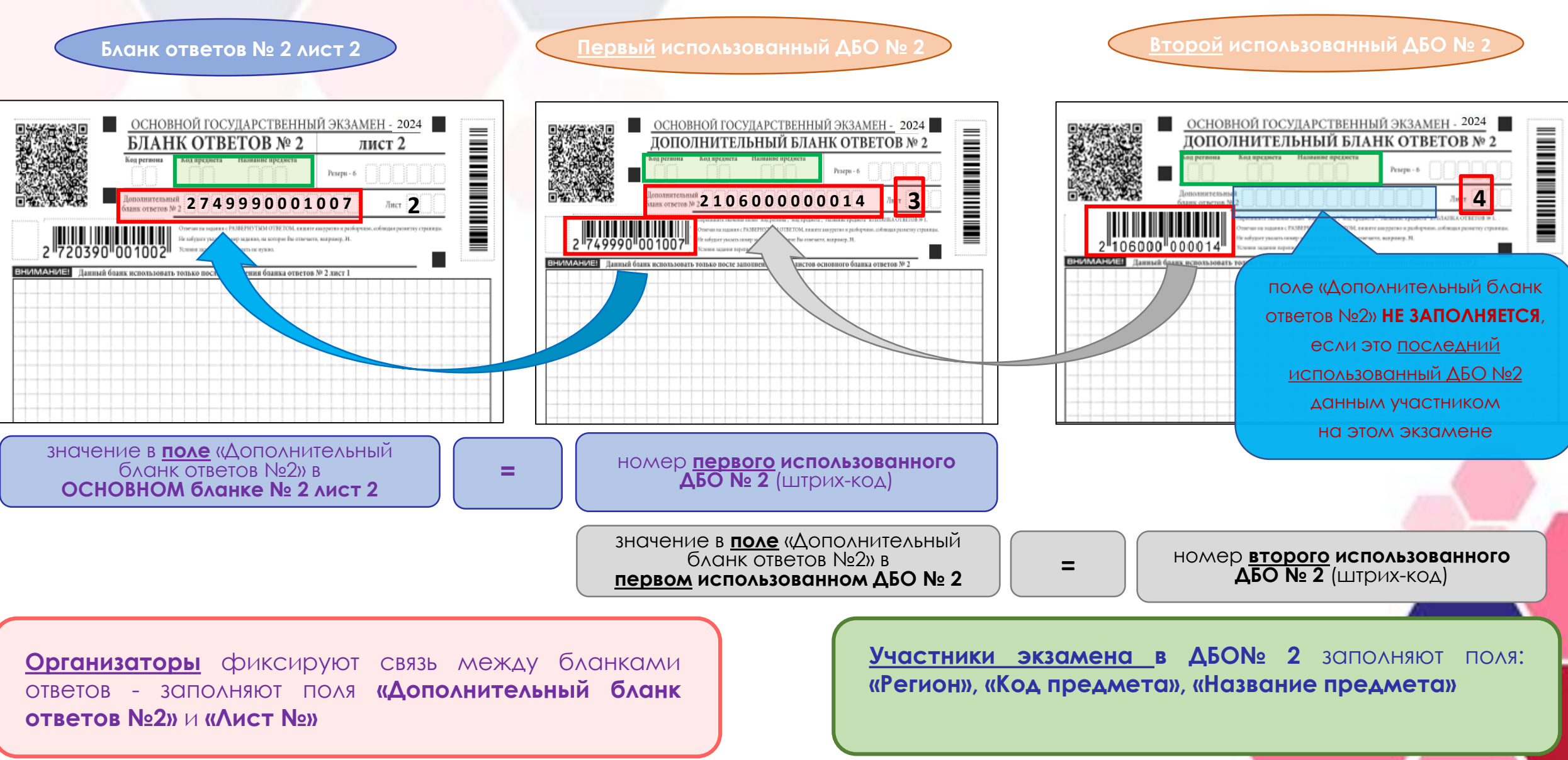

ГАУ Архангельской обрасти

качества образования

Центр оценки

artic diletti if u

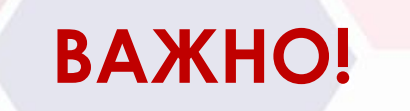

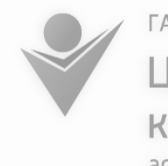

ГАУ Архангельской области Центр оценки качества образования ancoko ru

За **30 минут** и за **5 минут** до окончания выполнения экзаменационной работы организаторы в аудитории:

- ✓ сообщают участникам экзамена о **скором завершении** выполнения экзаменационной работы,
- ✓ напоминают о **необходимости переноса ответов из черновиков и КИМ в БЛАНКИ ОГЭ**

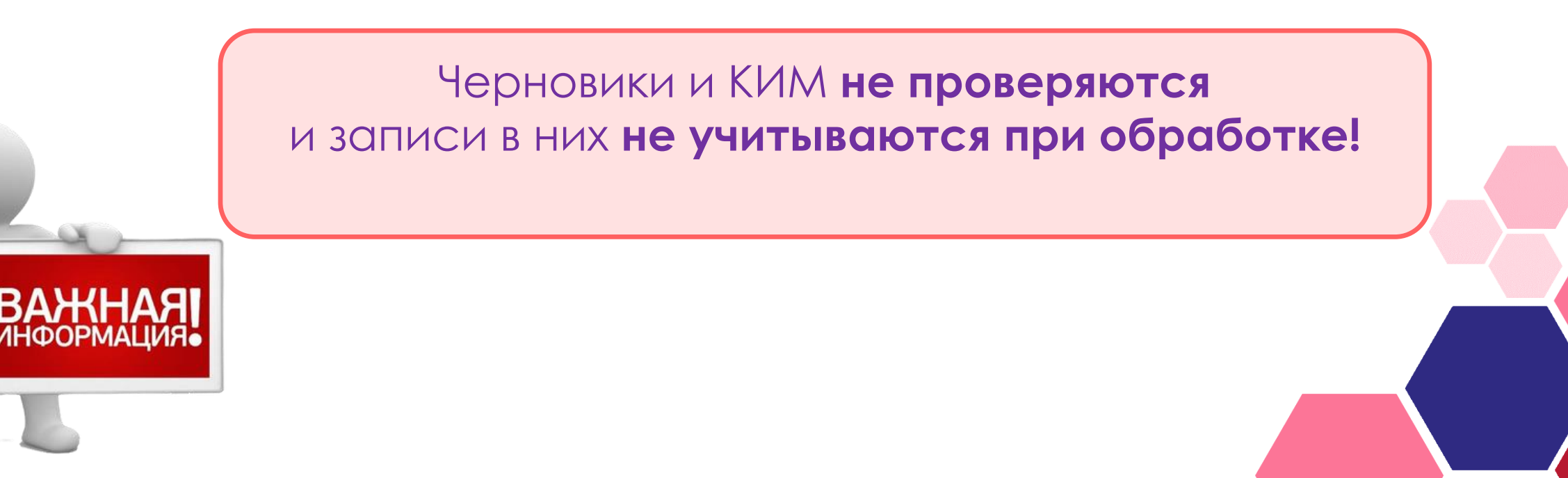

#### **Почему бланки необходимо заполнять черной гелевой или капиллярной ручкой?**

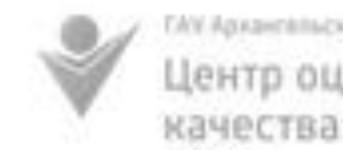

W Assamble/voli of our re-Центр оценки качества образования

п

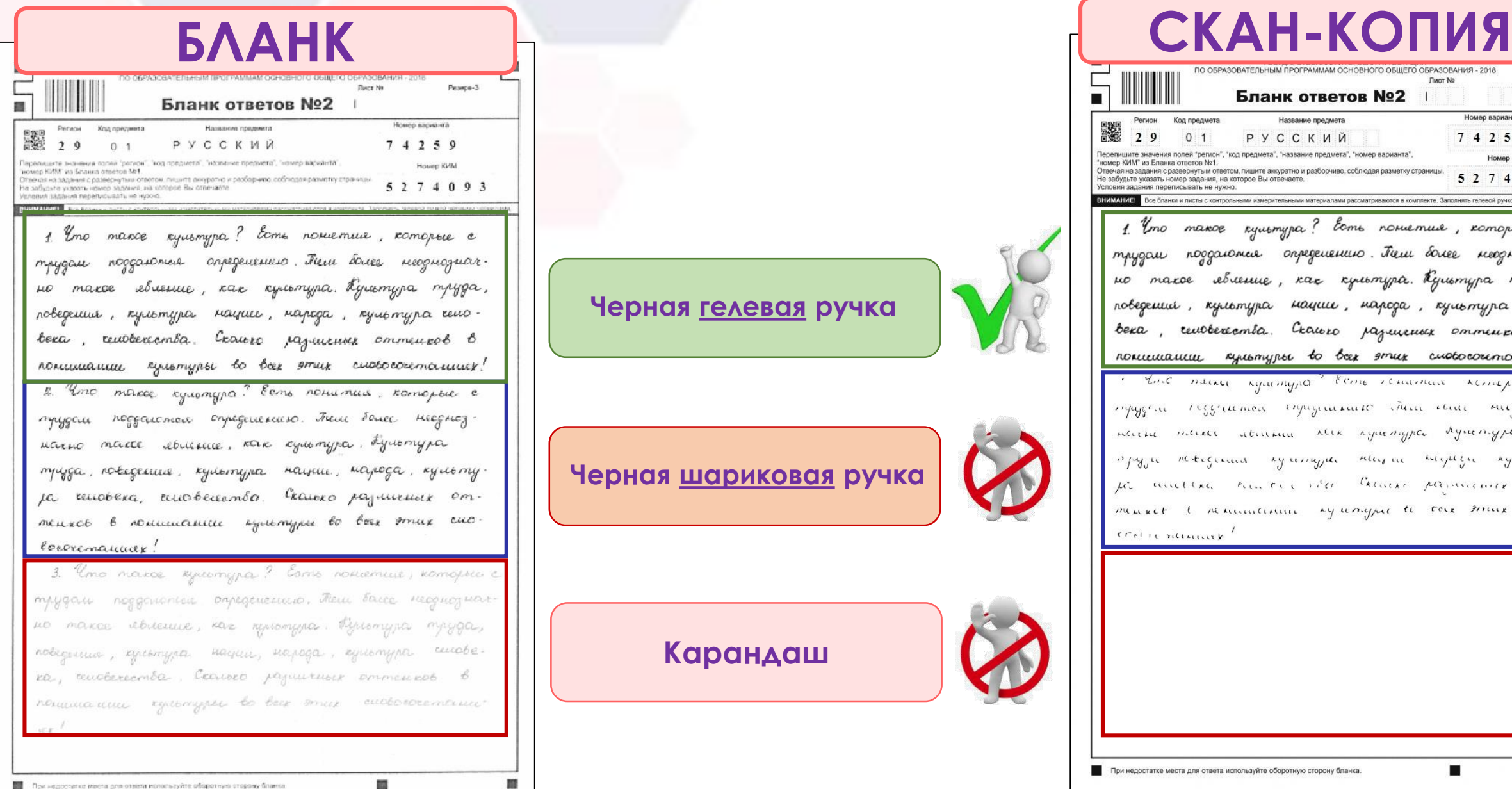

#### **Черная гелевая ручка**

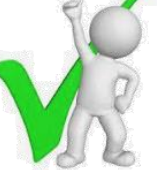

**Черная шариковая ручка**

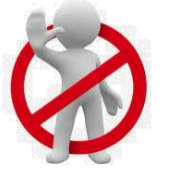

**Карандаш**

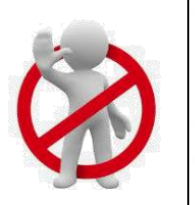

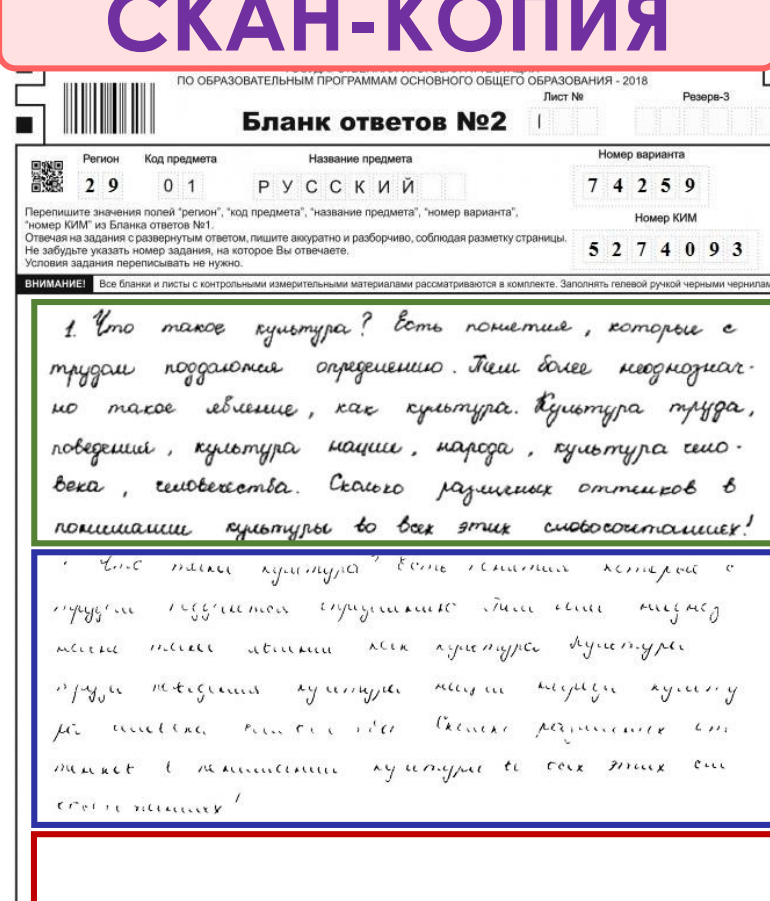

При недостатке места для ответа используйте оборотную сторону бланка.

### **Бланки ГВЭ**

#### **Бланк регистрации**

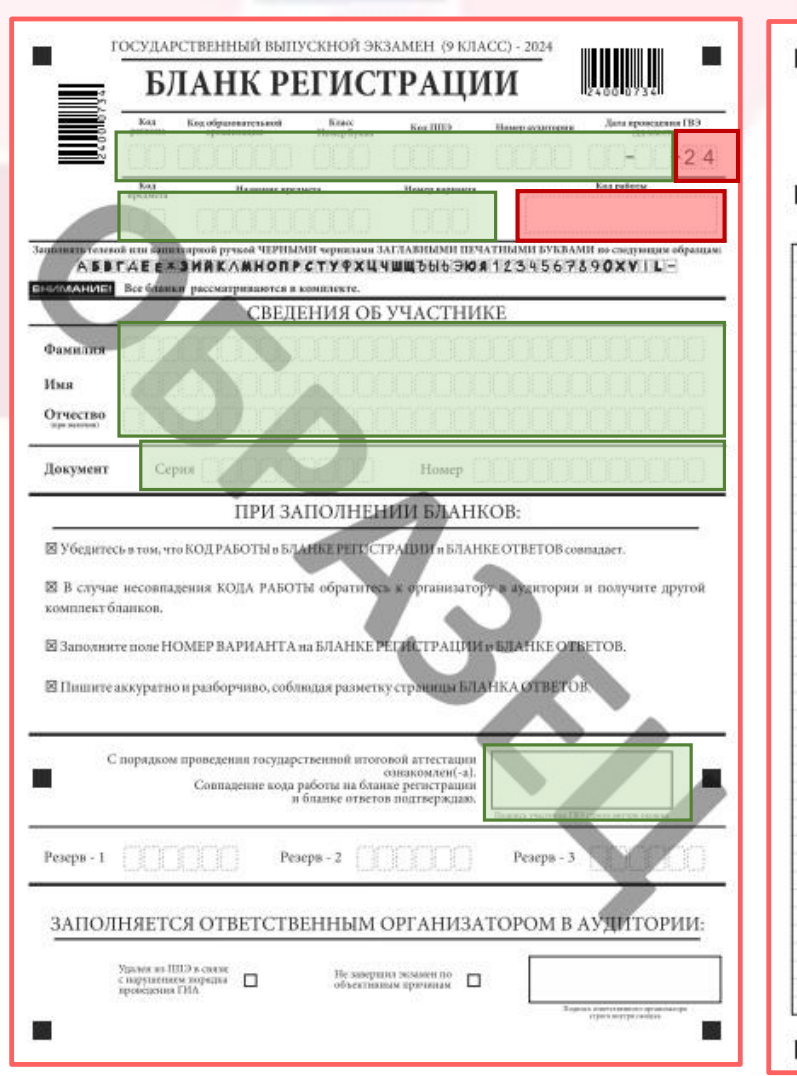

#### **Бланк ответов**

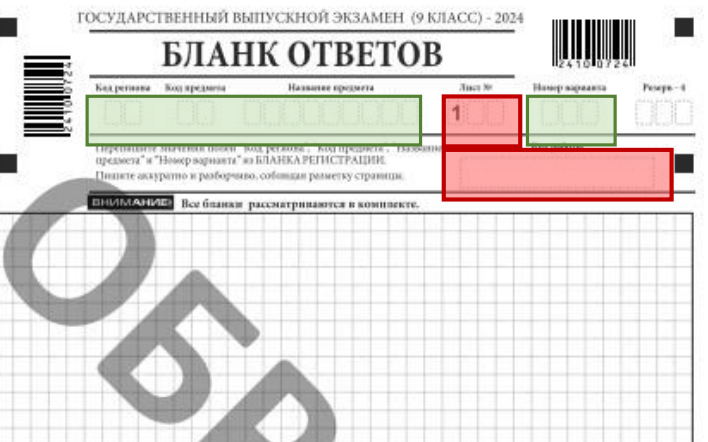

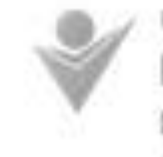

W Assamble/voli of our re-Центр оценки качества образования aminalish mu

#### **Кто имеет право сдавать ГИА в форме государственного выпускного экзамена?**

- обучающиеся с ОВЗ
- обучающиеся дети-инвалиды и инвалиды
- обучающиеся в специальных учебно- воспитательных учреждениях закрытого типа

Поля заполняются **автоматически**: «код работы», «лист №», «год проведения ГВЭ»

**Участниками** ГВЭ заполняются поля:

- код региона
- ✓ код образовательной организации
- класс: номер, буква
	- ✓ код пункта проведения ГВЭ
- ✓ номер аудитории
- ✓ дата проведения ГВЭ *(дата, месяц)*
- код предмета

название предмета

**Бланки ГВЭ односторонние (**оборотная сторона бланков ГВЭ **НЕ ЗАПОЛНЯЕТСЯ!**)

✓ номер варианта *(указывается номер варианта, указанный в КИМ)*

## **Информационные ресурсы ГИА-9**

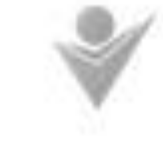

**EAV Agazeminacypik plicactur** Центр оценки качества образования astales.ru

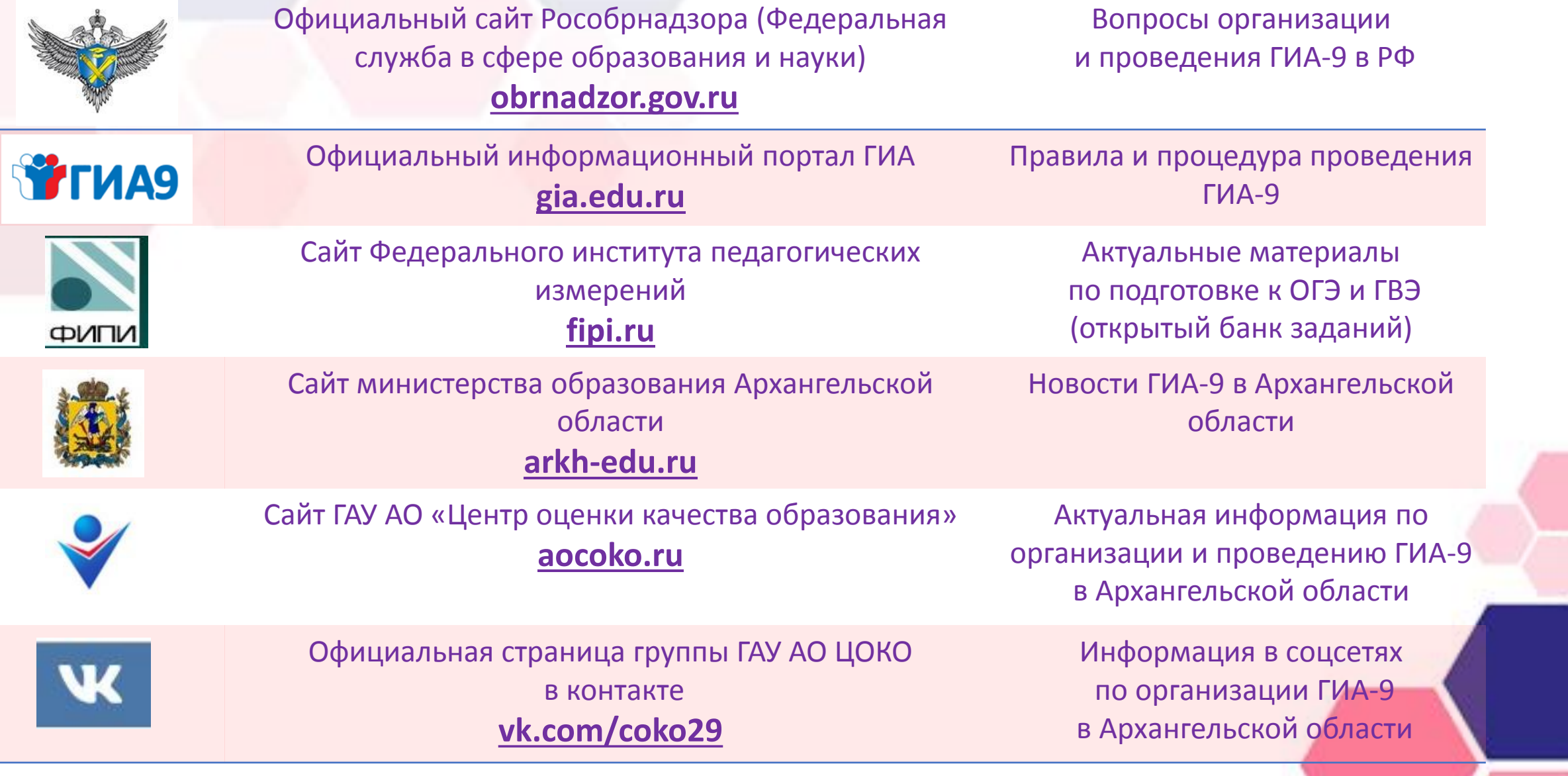

**Горячая линия по вопросам ГИА-9 в Архангельской области (8182) 28-55-85**

**с 09.00 до 17.30 в рабочие будни**

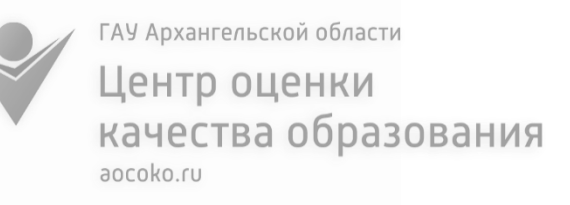

# **Удачи на экзаменах!**

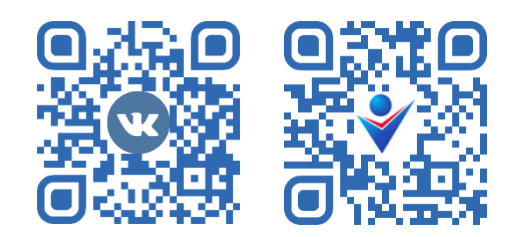

**г. Архангельск, проспект Ломоносова, 270 сайт: aocoko.ru**

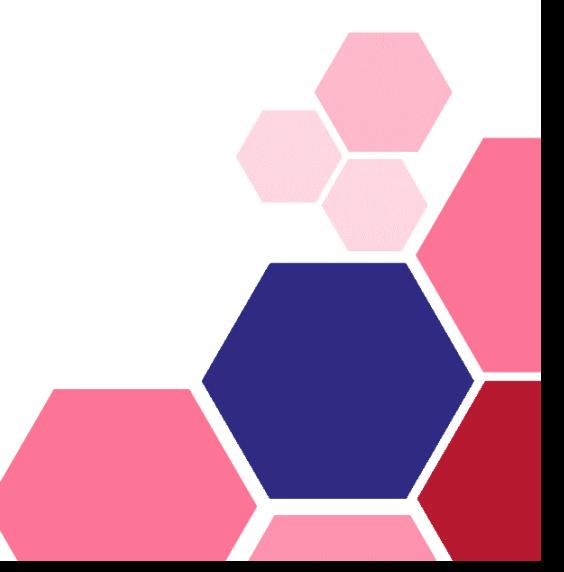